## Introduction to SDL

#### **TSP** Stéphane Maag

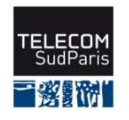

# Specification Description Language

**Outline** so SDL, a FDT for complex system specification MSC to SDL SDL system **SDL** notations **&OSDL** process Bue From the specification to the simulation **RTDS** 

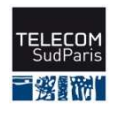

… and conclusion.

# SDL - a Formal Description<br>Technique **Technique**

**&>FDTs (also called** *specification language***):** 

- specify the functional properties of a system according to its environment
- **a** are conceived to describe distributed systems composed by processes that are executed in parallel, synchronize themselves and communicate by messages

process algebra (CCS), finite state machines, temporal logic, Petri networks, ...

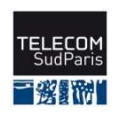

# Briefly, SDL

SDL (Specification Description Language):

- $\rightarrow$  Define and normalized by ITU(-T) (1988, 1992, 1996, 2000)
- **based on the Extended Finite State Machines** (EFSM), asynchronous
- 2 visions: SDL-GR (graphical) and SDL-PR (textual)
- a Abstract data types, ASN.1

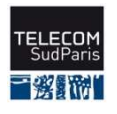

#### SDL for Reactive and Discrete Systems

#### Communication:

 $\leftrightarrow$  Message exchanges between the system and its environment Mainly asynchronous interactions, but synchronous ones also supported

#### Nevertheless:

**a** SDL is not adapted to cyclic data-driven inputs SDL is unable to describe non real-time aspects, such as: **▶ Data bases** 

 $\triangleright$  GUIs

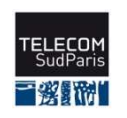

### SDL applications

so Wide range of applications safety and mission critical communicating systems **a**real-time applications

Wide range of architectures workstation-based distributed system, 32-bits communication board, 8-bits micro-controller embedded system

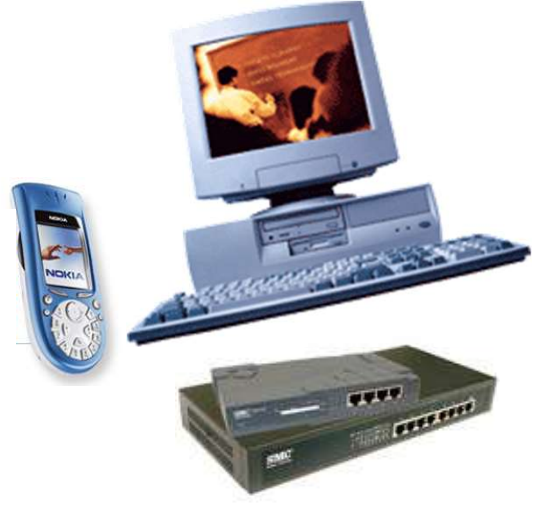

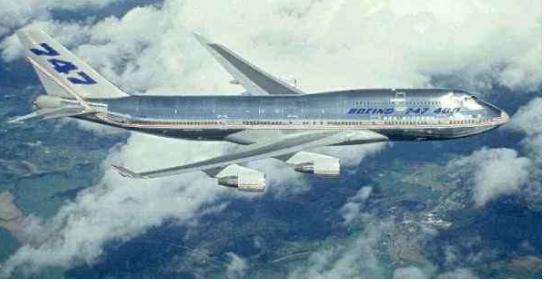

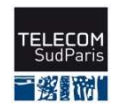

#### SDL architecture and behaviors

 $\infty$ To specify, to describe without ambiguities telecommunication systems

20 To represent functional properties of a system:  $\rightarrow$ structural properties: system architecture, its decomposition into interconnected functional blocks  $\rightarrow$  behavioral properties: system reactions after stimuli coming from the environment

so The architecture  $\neq$  The behavior

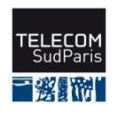

#### SDL Two normalized representations

**&Graphical representation: GR EXTEXTUAL REPRESENTATION: PR** Exchange format: PR+CIF (information+extensions)

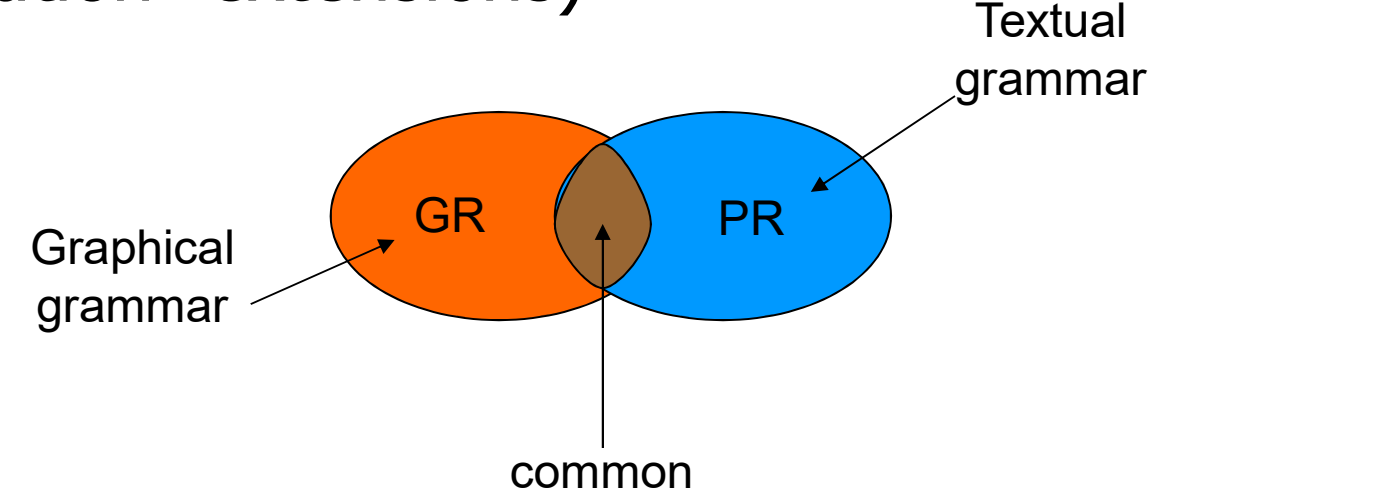

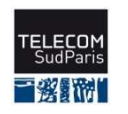

# MSC - to provide the behaviors

•SDL, a FDT for complex system specification •MSC to SDL •SDL system •SDL notations •SDL process •From the specification to the simulation •ObjectGEODE

Message Sequence Chart

Z.120 Recommendation managed by the ITU

 $\infty$ " is to provide a trace language for the specification and description of the communication behavior of system components and their environment by means of message interchange"

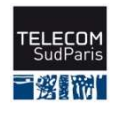

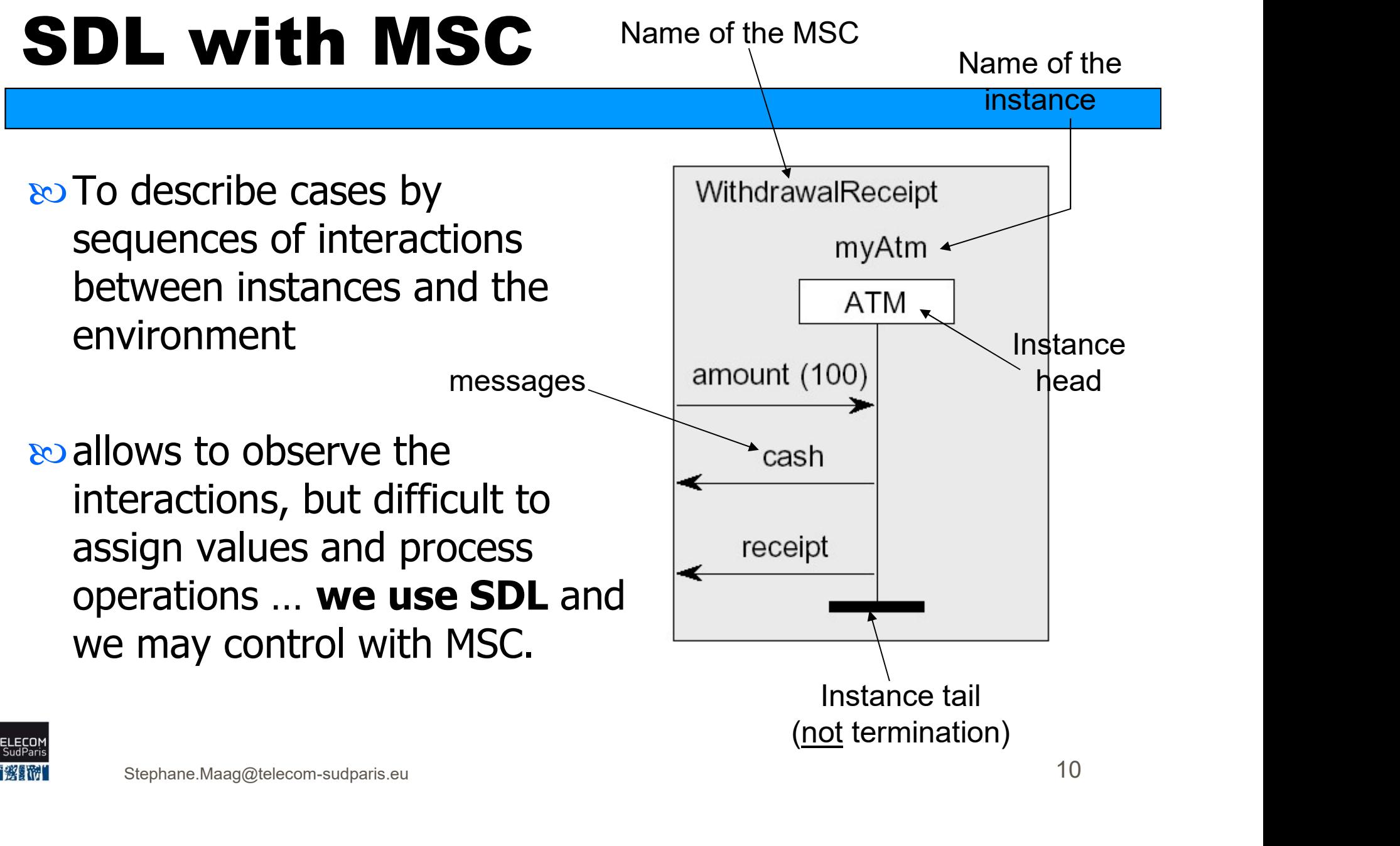

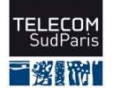

#### System specification

Three aspects in order to specify:

•The definition of the system structure with the interconnections

a. The dynamic behavior of each process (or machines) and their interaction with the other processes and the environment

operations on data (into the processes)

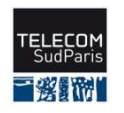

# Semantic models - Hierarchy

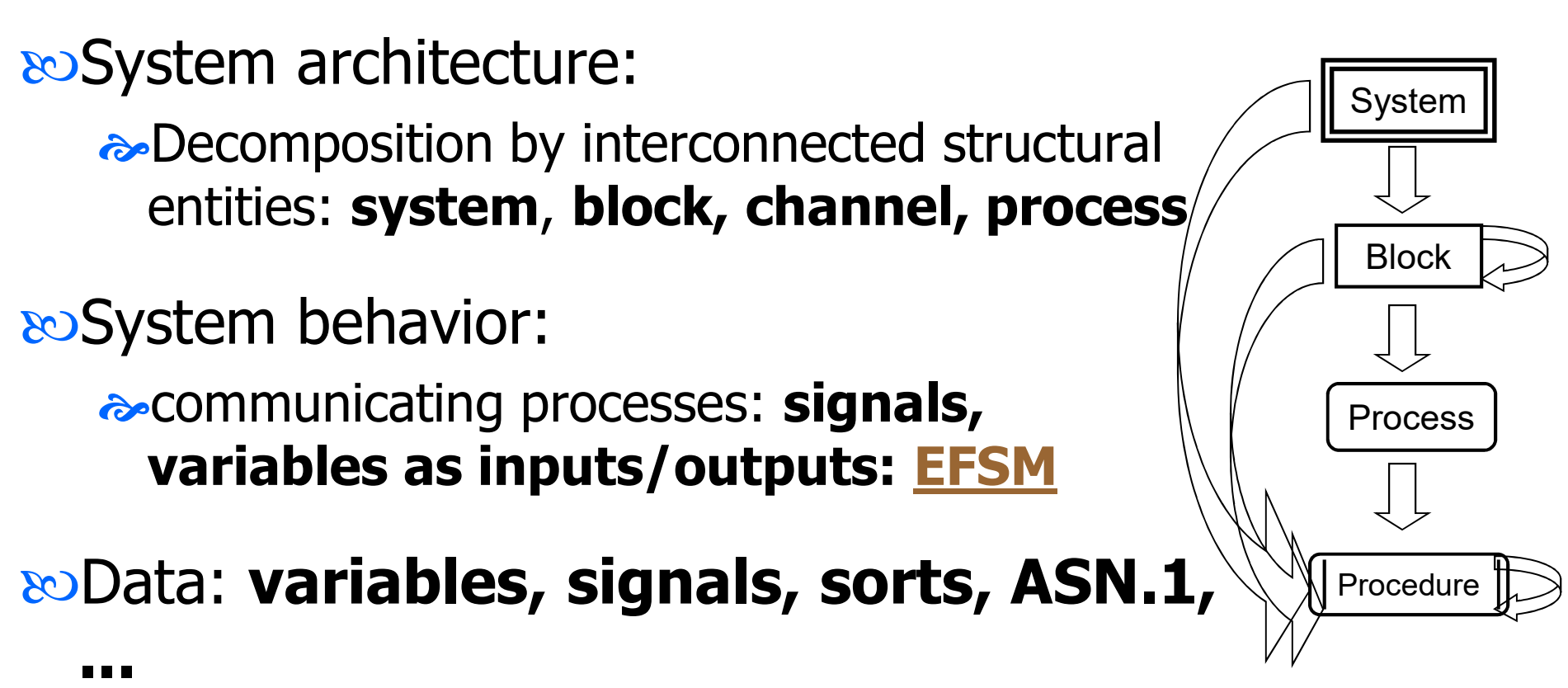

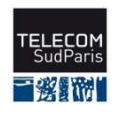

•SDL, a FDT for complex system specification •MSC to SDL •SDL system •SDL notations •SDL process •From the specification to the simulation •ObjectGEODE

#### System architecture

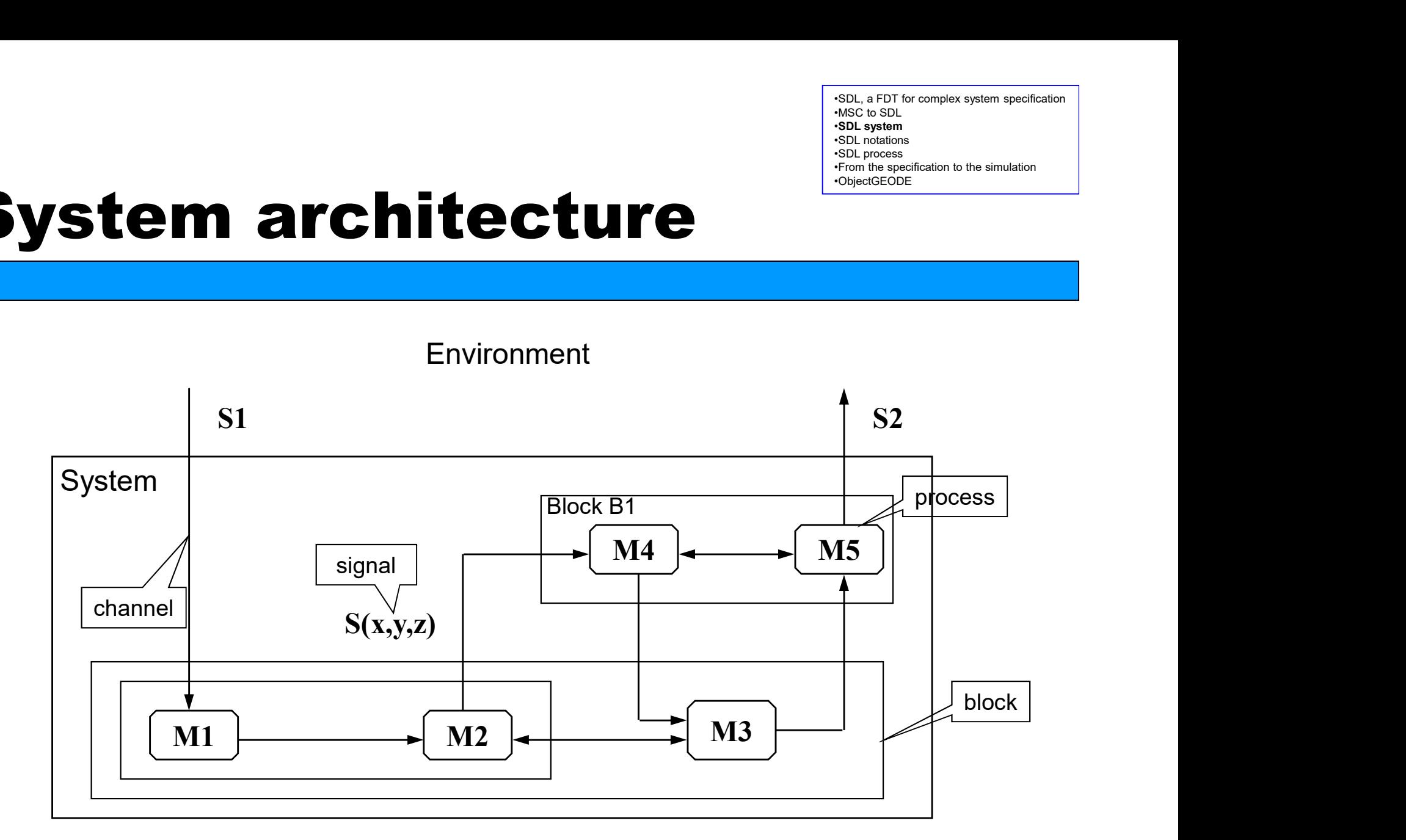

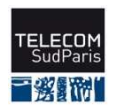

#### System SDL: example

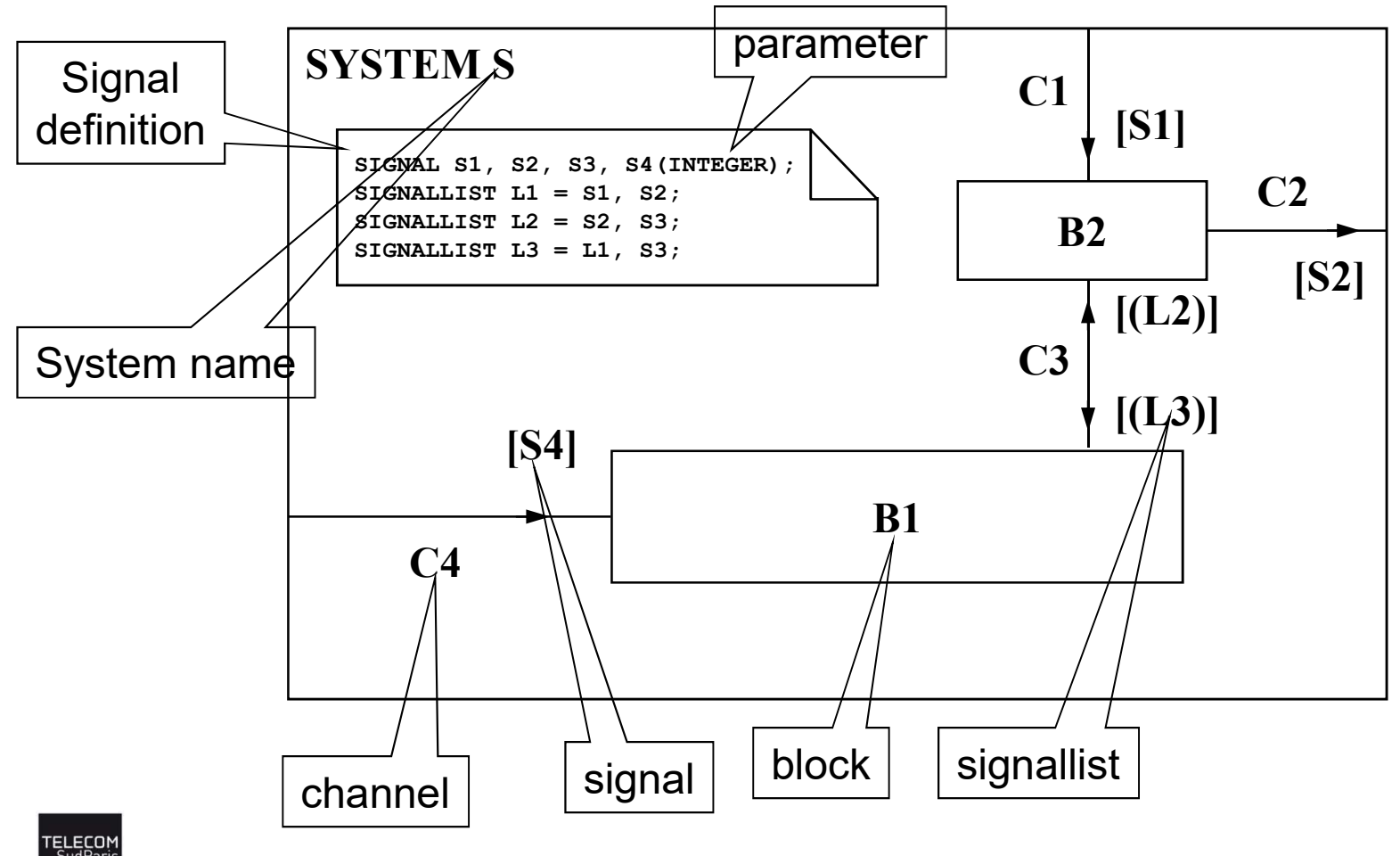

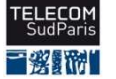

#### Channels

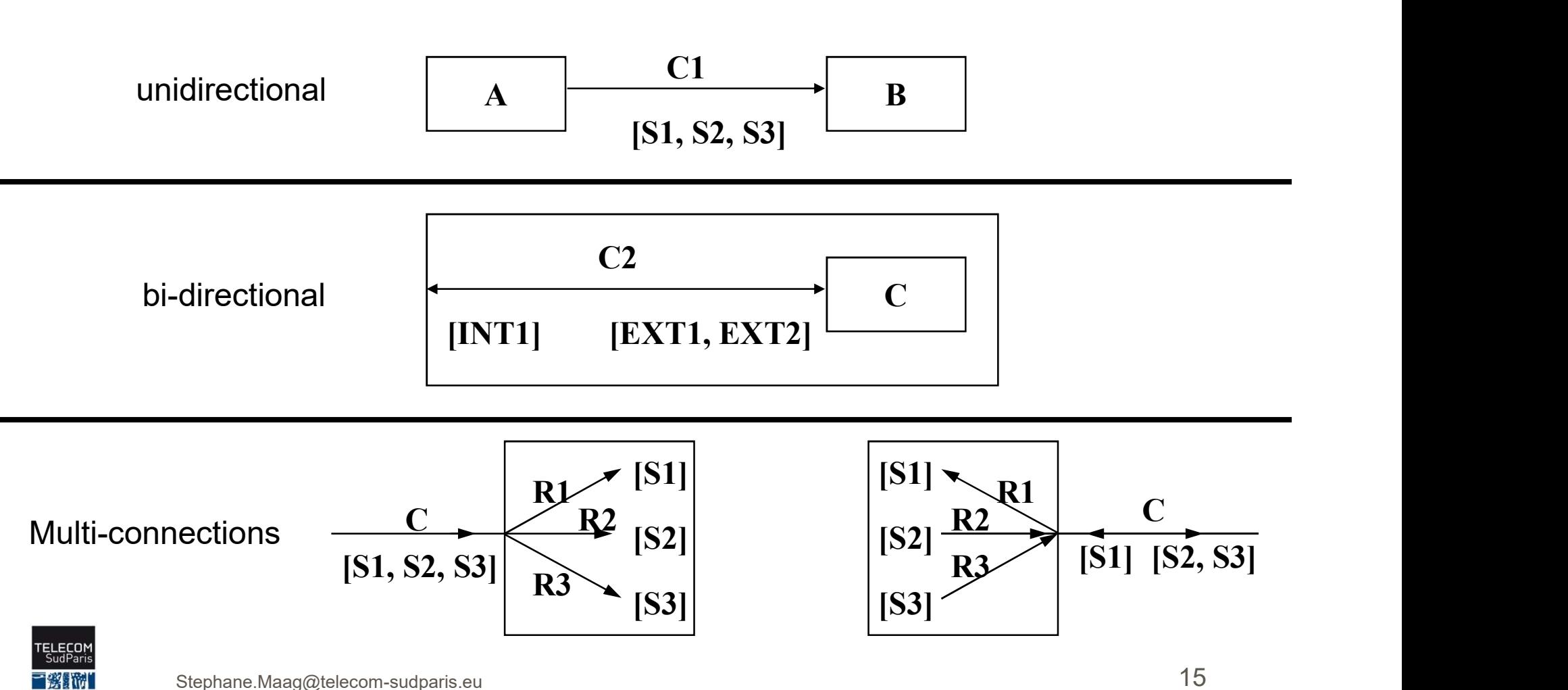

•SDL, a FDT for complex system specification •MSC to SDL •SDL system •SDL notations •SDL process •From the specification to the simulation •ObjectGEODE

# SDL predefined types

- **INTEGER** signed integer
- **RFAL**  $\bullet$
- **NATURAL** positive or null integer  $\bullet$

real

- **CHARACTER** 1 character  $\bullet$
- **CHARSTRING** charstring (string of characters)  $\bullet$

boolean

- **BOOLEAN**  $\bullet$
- **TIME**  $\bullet$

 $\bullet$ 

- **DURATION** ۰
- PID ۰
- - absolute time (syntype of REAL)
- duration (syntype of REAL)
	- to identify a process instance

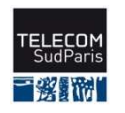

## Operators on predefined types

All types  $\approx$  =, /=

## POINTEGER and NATURAL  $\leftrightarrow$  -, +,  $^*$ , /, >, <, >=, <=, Float, Mod, Rem

**REAL**  $\approx -, +, *, /, >, <, >=, <-, Fix$ 

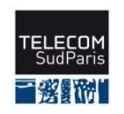

#### CONSTANTS

#### so They can be defined at any level of the SDL hierarchy

#### SYNONYM maxusers INTEGER = 10;

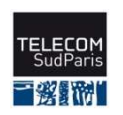

#### Basic user-defined types

- **Enumerated types**  $\bullet$ **NEWTYPE WeekDay** LITERALS mon, tue, wed, thu, fri, sat, sun; **ENDNEWTYPE:**
- Range types (often used to index arrays)  $\bullet$

 $SYNTYPE$  Index  $T = Natural$ **CONSTANTS 1:12 ENDSYNTYPE:** 

SYNTYPE Digit\_T = Character **CONSTANTS '0':'9' ENDSYNTYPE:** 

SYNTYPE WeekEnd = WeekDay DEFAULT sun; CONSTANTS sat:sun ENDSYNTYPE;

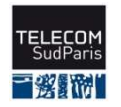

•SDL, a FDT for complex system specification •MSC to SDL •SDL system •SDL notations •SDL process •From the specification to the simulation •ObjectGEODE

#### The SDL process

It describes the behavior and extends the FSM concept:

 $\triangleright$  the queue associated to each process is not necessarily a FIFO.

- $\triangleright$  A transition (not necessarily of a null length) may contain:
	- receiving and sending data
	- analyzing variables to determine the next transition
	- execution of tasks
	- procedure call
	- dynamic creation of process
	- triggered timers

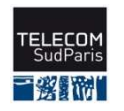

#### Major SDL elements in a process

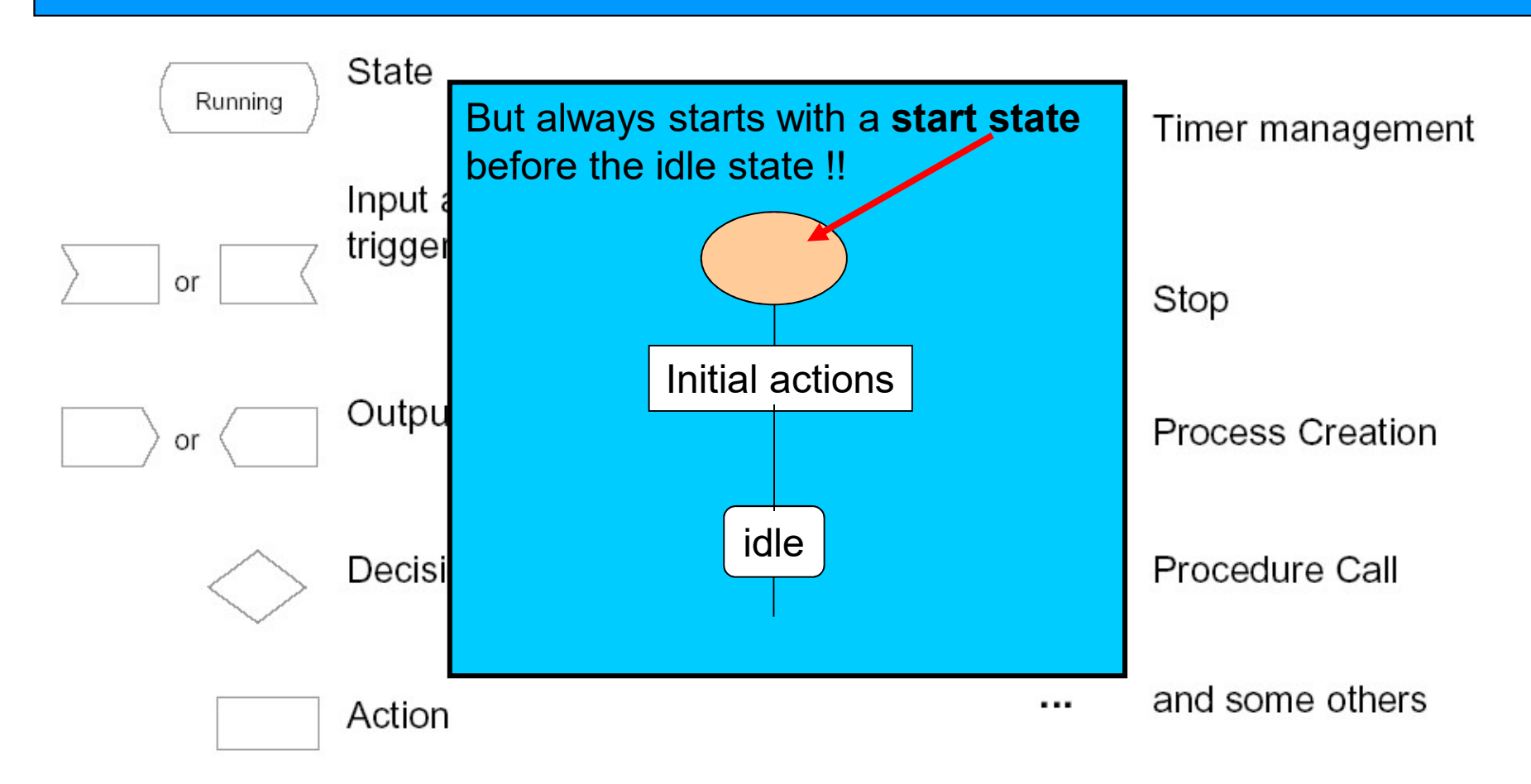

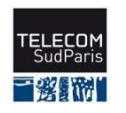

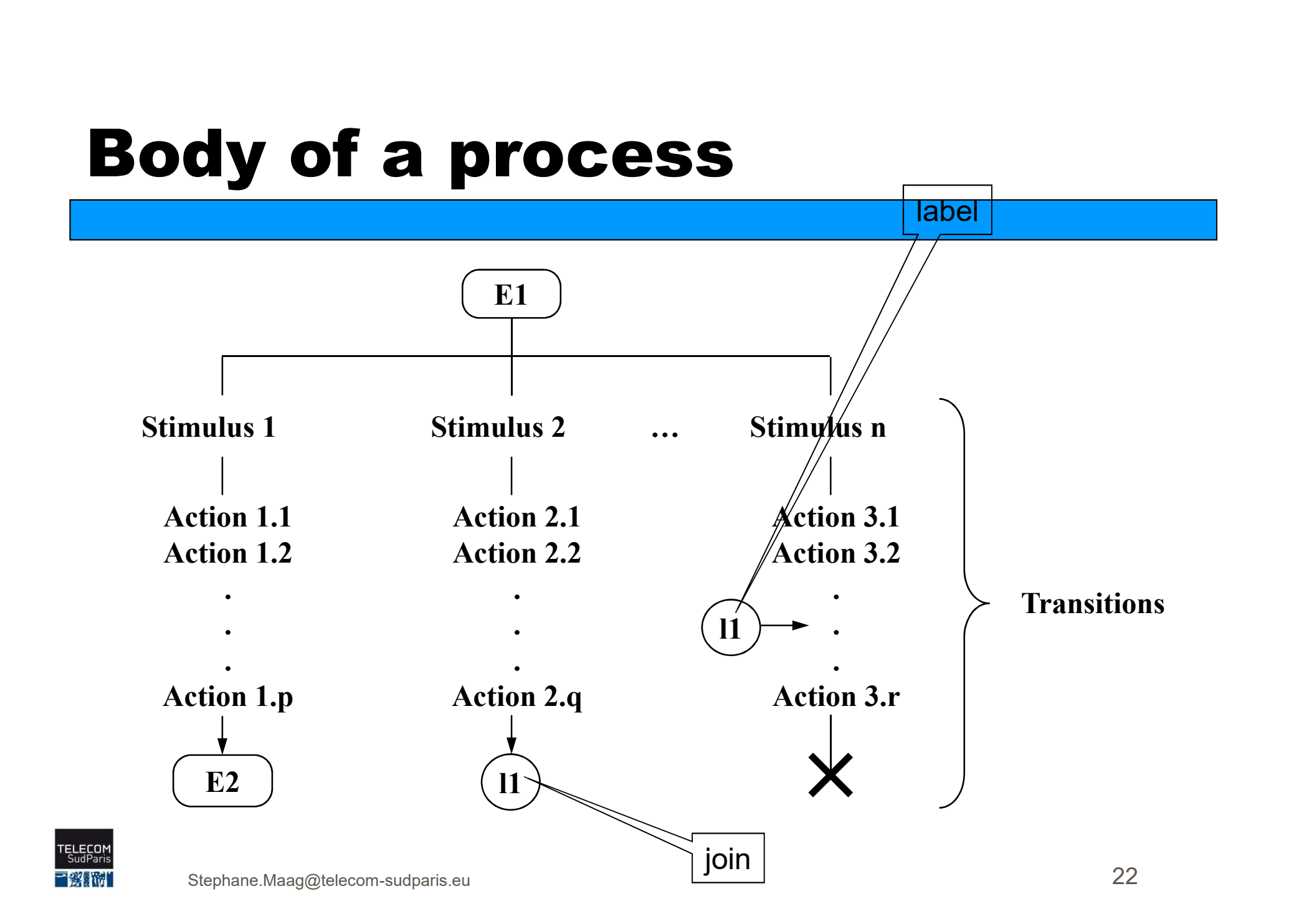

#### Declaration in processes

#### Variables

- declared in a Text symbol stated and line of the declared in a Text symbol of a process, service, procedure
- no global variables at system or block level  $\overrightarrow{Usage}$
- can be initialized:

#### **DCL**

nbTransactions Integer := 0, v1, v2 MyType;

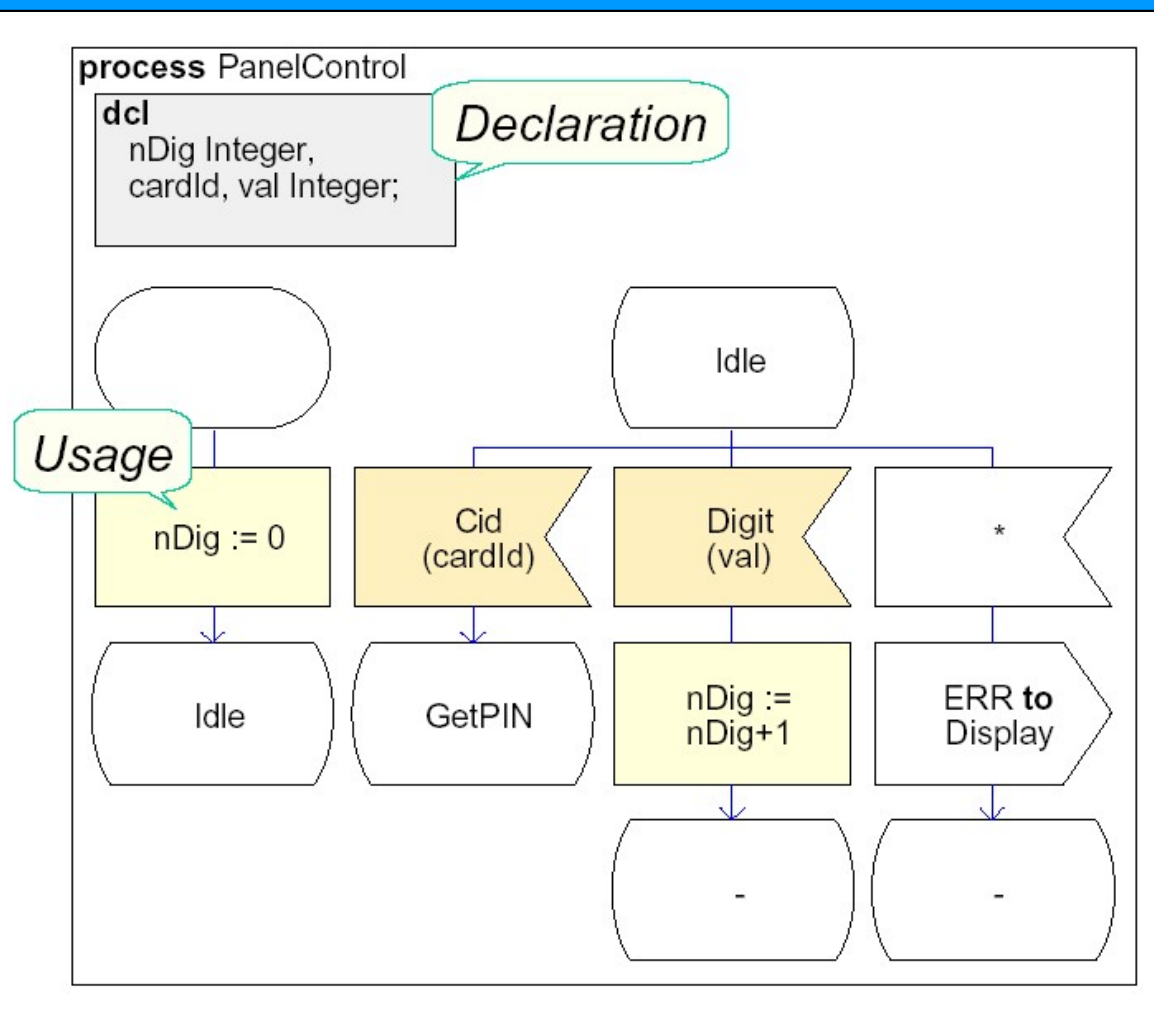

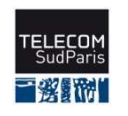

# Stimuli types - inputs

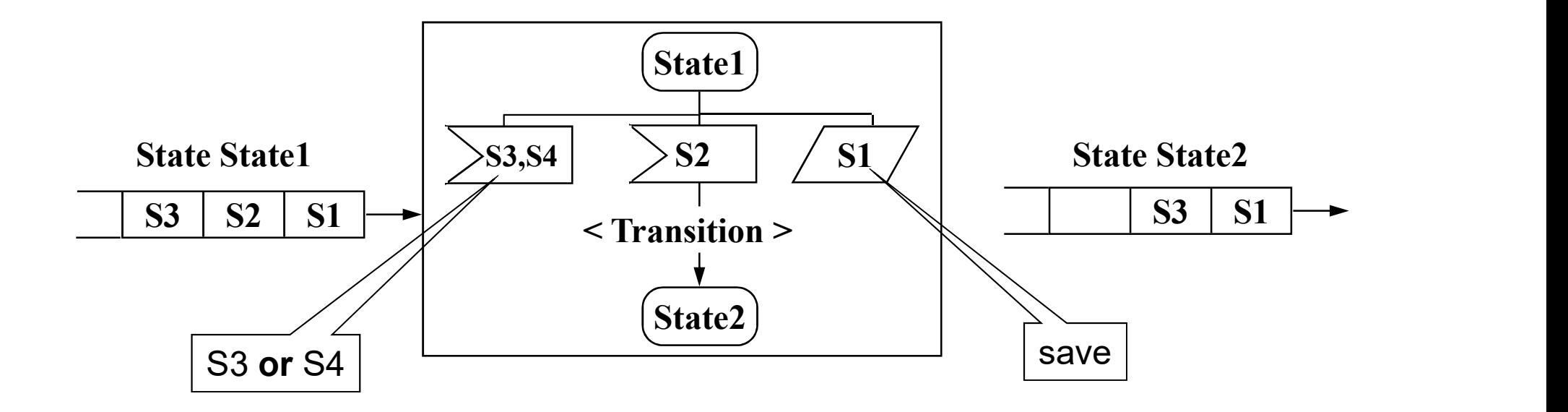

"save" allows to save a signal and keeps it in the queue until the next state … waiting for the next signal.

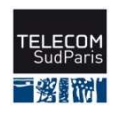

# Input - Condition

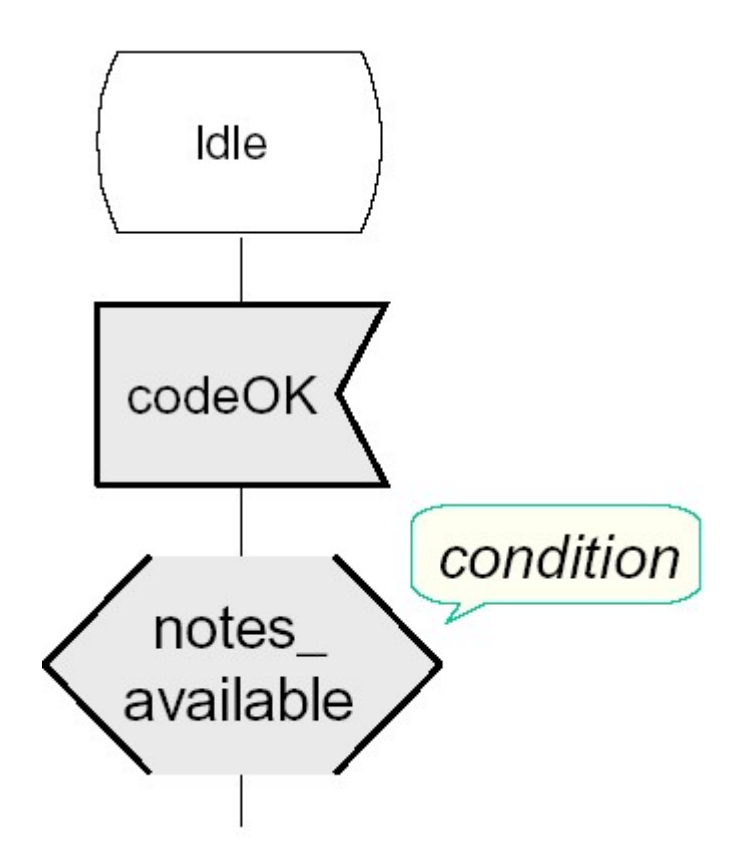

#### Boolean expression

- so signal can only be consumed if the condition is true, otherwise it is saved.
- $\infty$  ! The expression may not depend on current input signal parameters: only the *previous* value is accessible

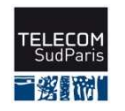

# Input - priority

Priority signals are processed prior to the other signals in the queue

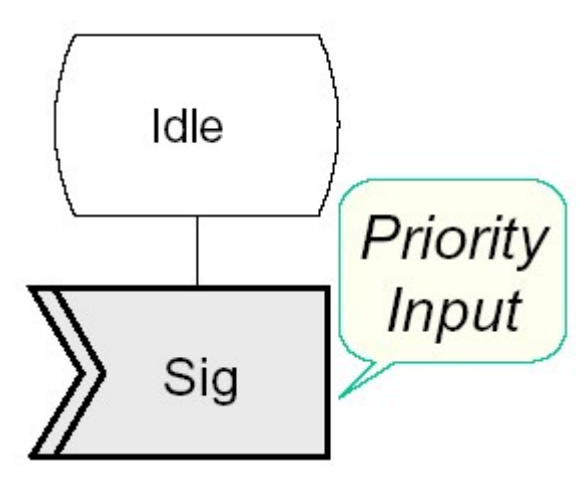

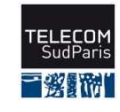

#### Decisions

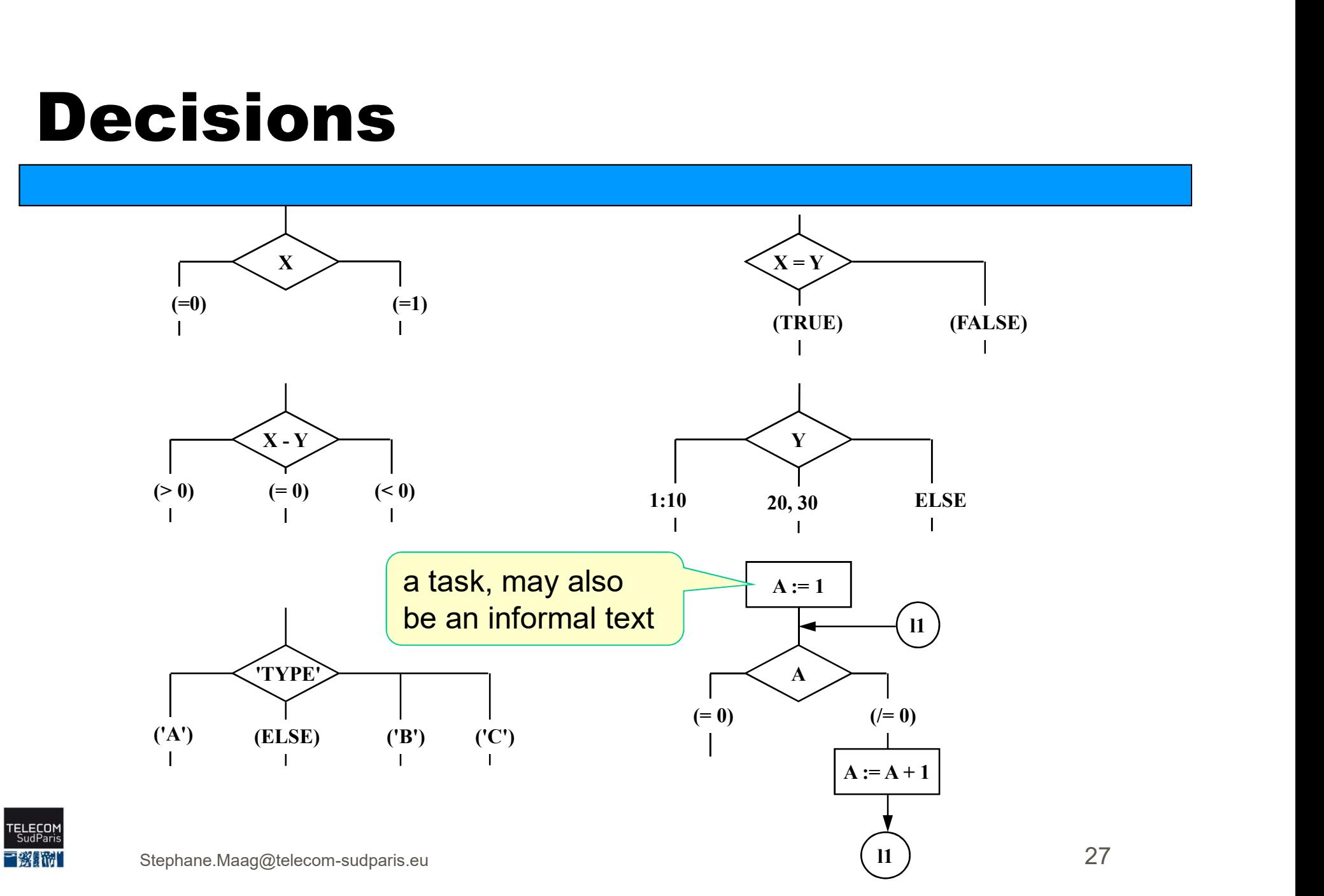

27

#### Non-deterministic transitions

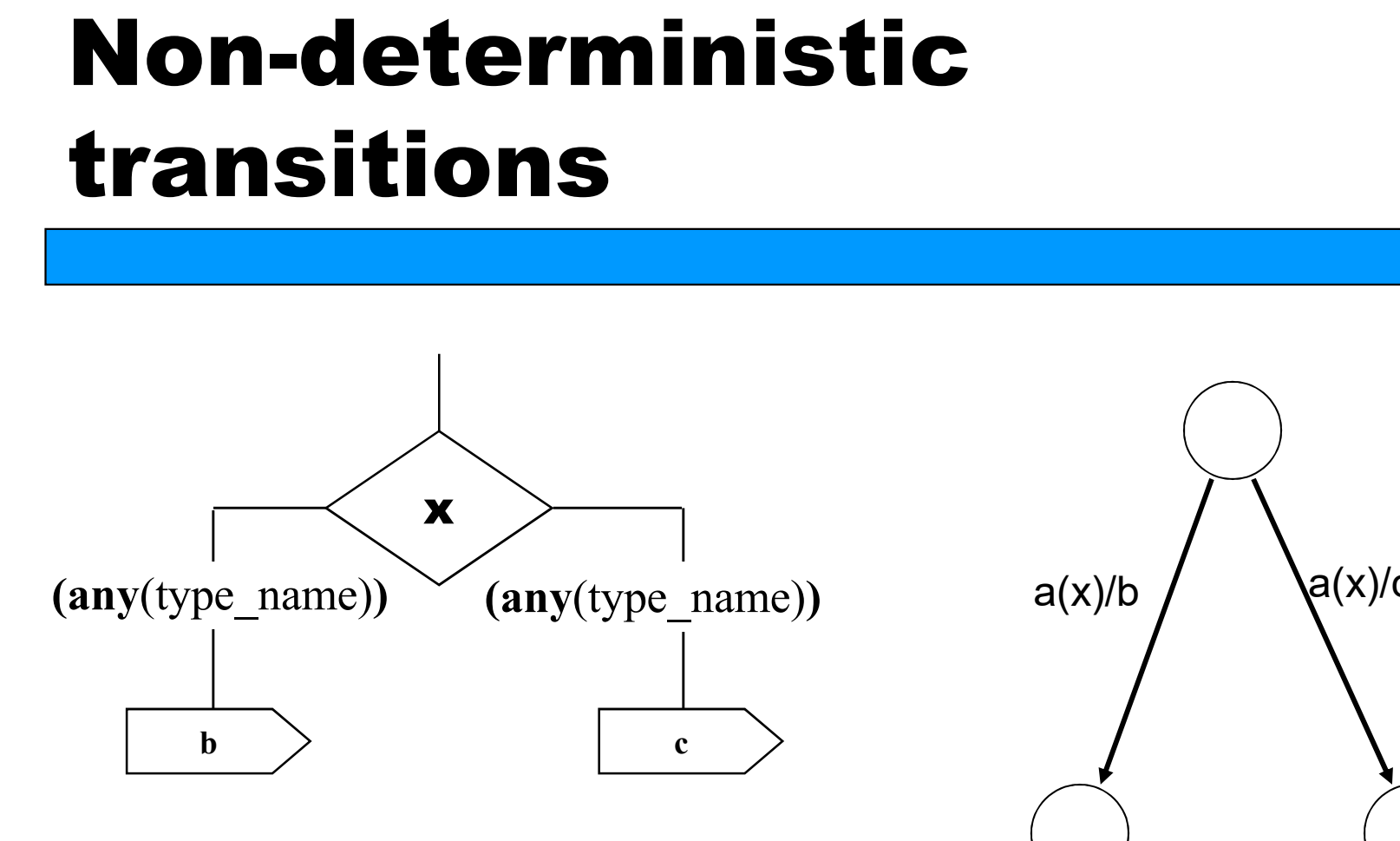

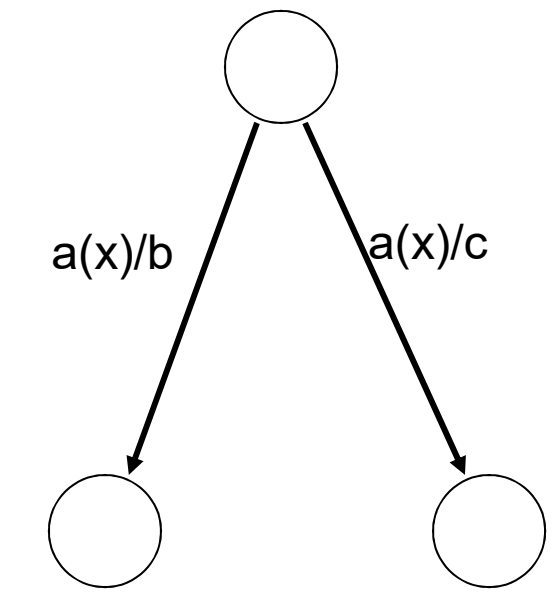

Non-deterministic transitions are used to describe random events

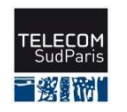

#### Express the Time in SDL

 $\infty$  A Timer is a meta-process  $\parallel$  TIMER able to transmit signals on  $\bigcup_{\text{bottom timeout}} \frac{D_e}{D}$ demand to the process.

**ROOT The RESET also removes** the corresponding signal from the process queue (case of an expired TIMER, but the signal is not consumed yet.

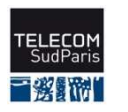

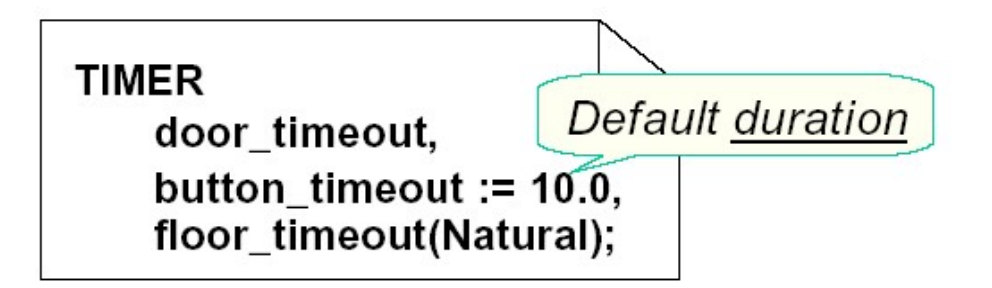

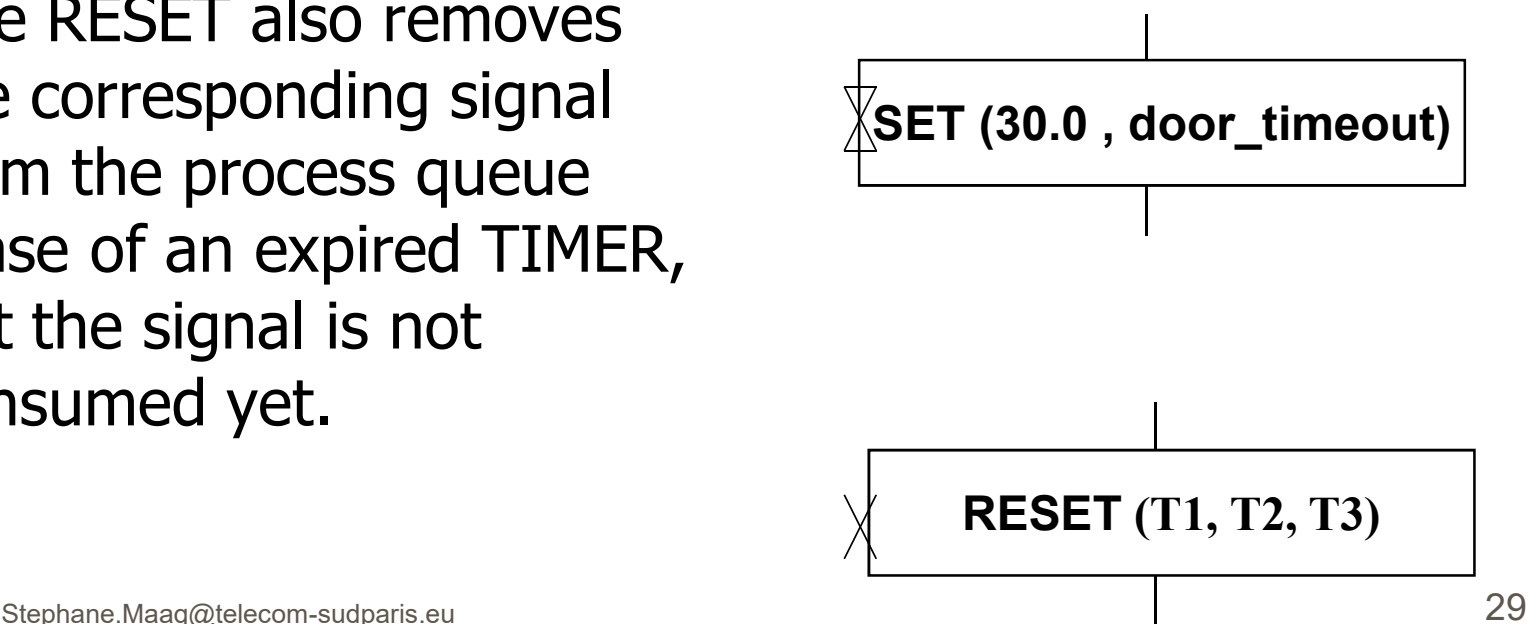

#### Use of Timers

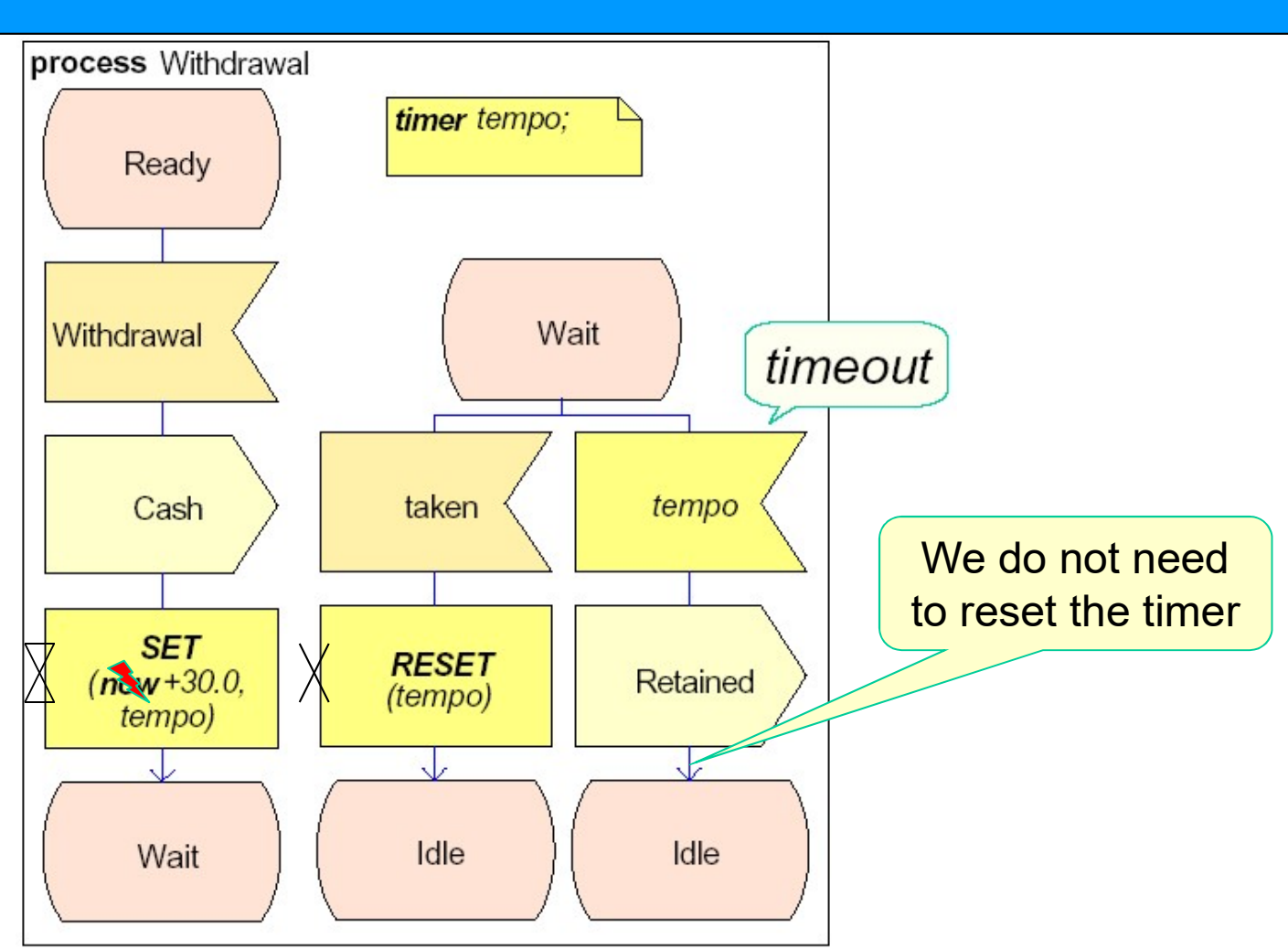

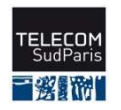

•Delete the process

**Turit remessages to thies process are lost** 

## Mapping with MSC remaining in the queue are lost

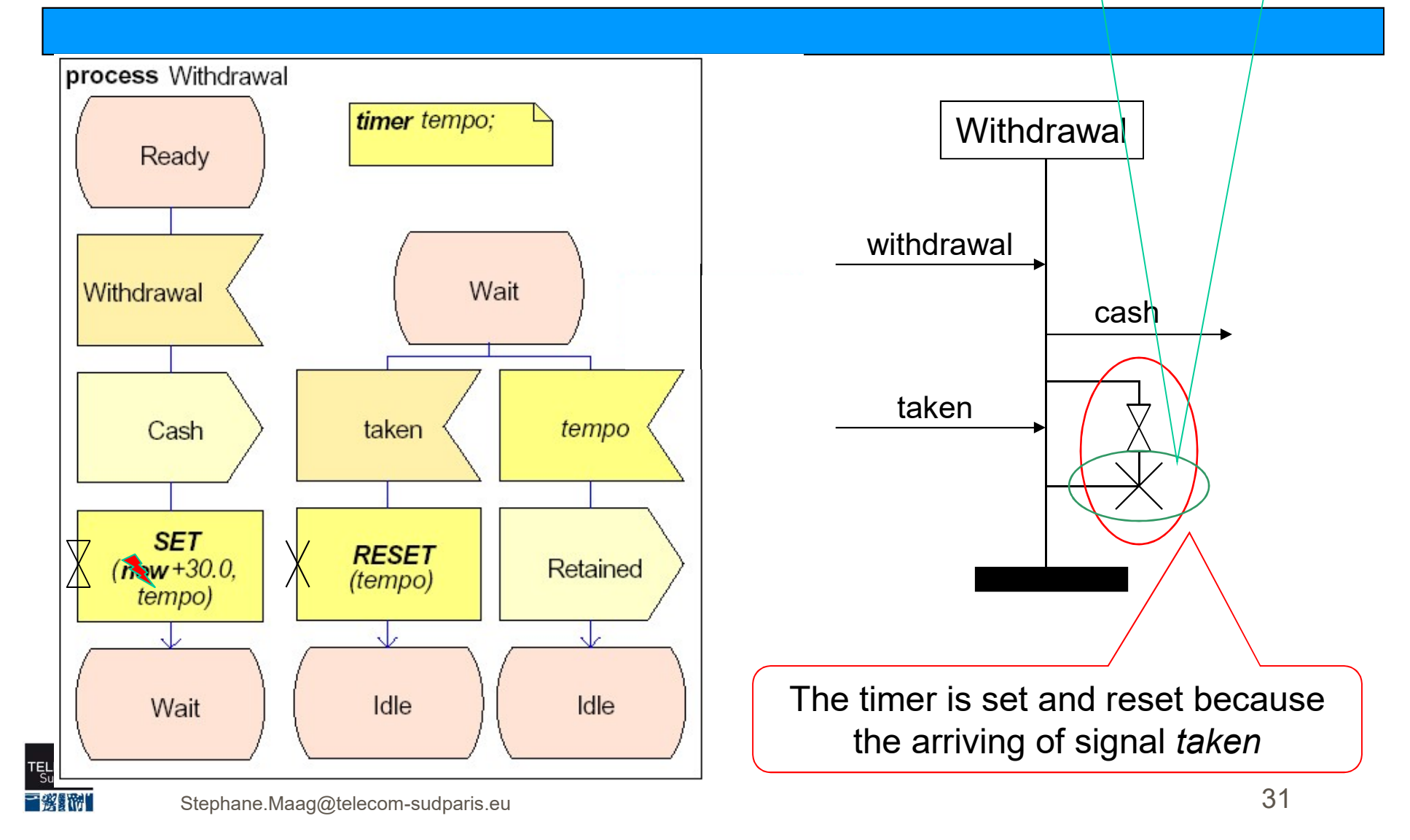

## To ease the writing (1/2)

The transition associated to the state \* is applicable with all the states, while the state  $*(A,B)$  is also applicable with all the states except A and B

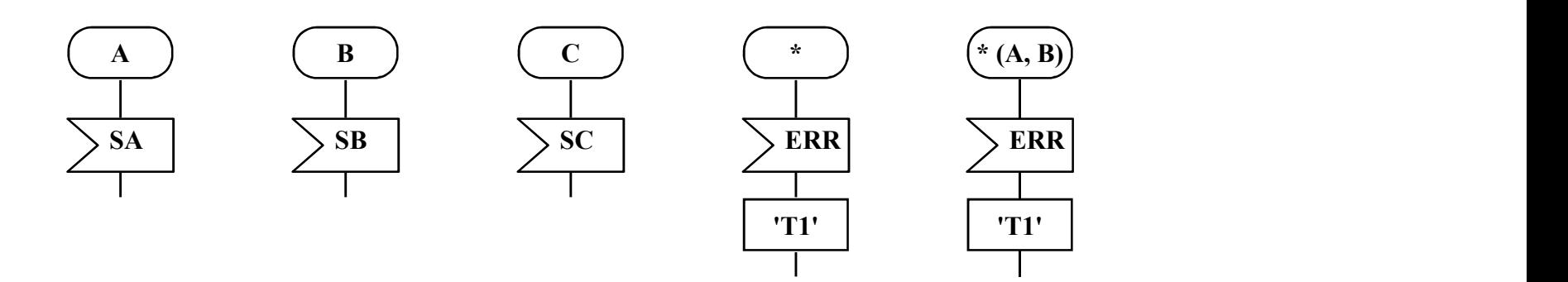

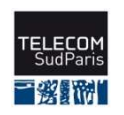

### To ease the writing (2/2)

#### so To go back to the previous state

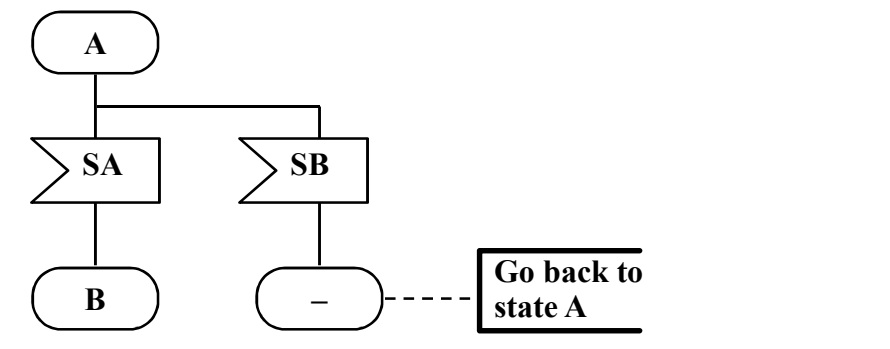

so Input \*: represents all other signals

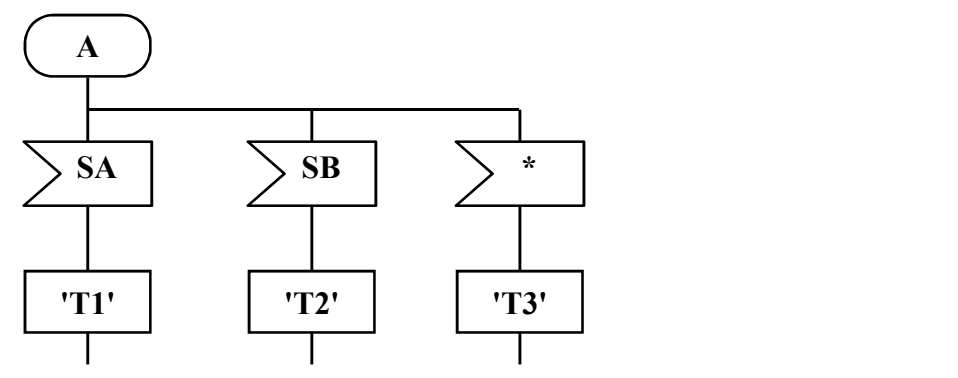

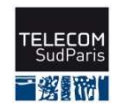

Stephane.Maag@telecom-sudparis.eu 33

# System simulation - **Objectives**

•SDL, a FDT for complex system specification •MSC to SDL<br>•SDL system •SDL system and the system of the system of the system of the system of the system of the system of the system of the system of the system of the system of the system of the system of the system of the system of the system •SDL notations •SDL process •From the specification to the simulation •RTDS

The model is now syntactically correct and semantically consistent. But it is good ?

From low costs to high quality:

 $\infty$  debugging

- evaluation of alternative solutions
- **RO** verification, detection of errors, comparison with MSC requirements.

**® Test generation** 

#### $\Rightarrow$  to minimize the final costs

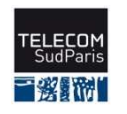

#### Two kind of simulation

Interactive

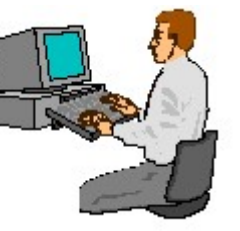

sostep-by-step (debugging) **address to all data &MSC** generation **&OSDL** tracking

Exhaustive

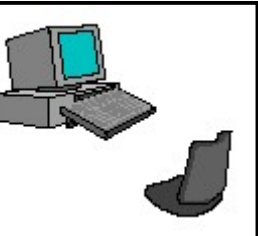

sofully automatic someasures state and transitions coverage socheck properties **reachability graph** generation

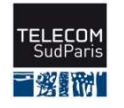

•SDL, a FDT for complex system specification •MSC to SDL •SDL system •SDL notations •SDL process •From the specification to the simulation •RTDS

# Pragmadev Studio<br>
<sup>a</sup><br>
a Pragmadev tool A Pragmadev tool

- 
- $\infty$  The tool allowing the edition from the requirements
- **BO** Architectural and behavioral design
- **RO** Model checking capabilities,
- $\infty$  Traceability information.
- Code generation
- so Testing
- **so** TTCN3

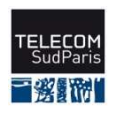
# GUI - PragmaStudio

# Graphical User Interface **Graphical User<br>Interface<br>Then:<br>- New project<br>- SDL Z100 project** Graphical User<br>Interface<br>Then:<br>- New project<br>- SDL Z100 project

### Then:

- 
- 

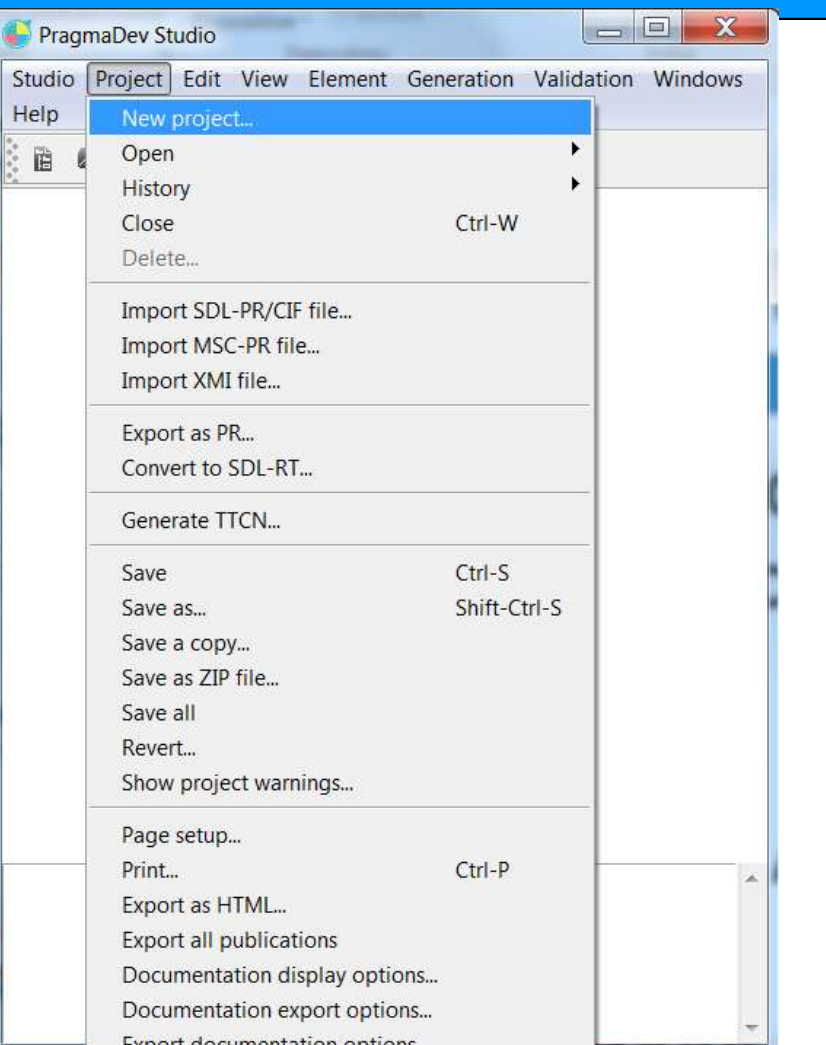

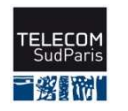

## Conclusion

SDL, a language to specify complex systems. User-friendly with its PR/GR Powerful to express important protocols so Allows to simulate system behaviors

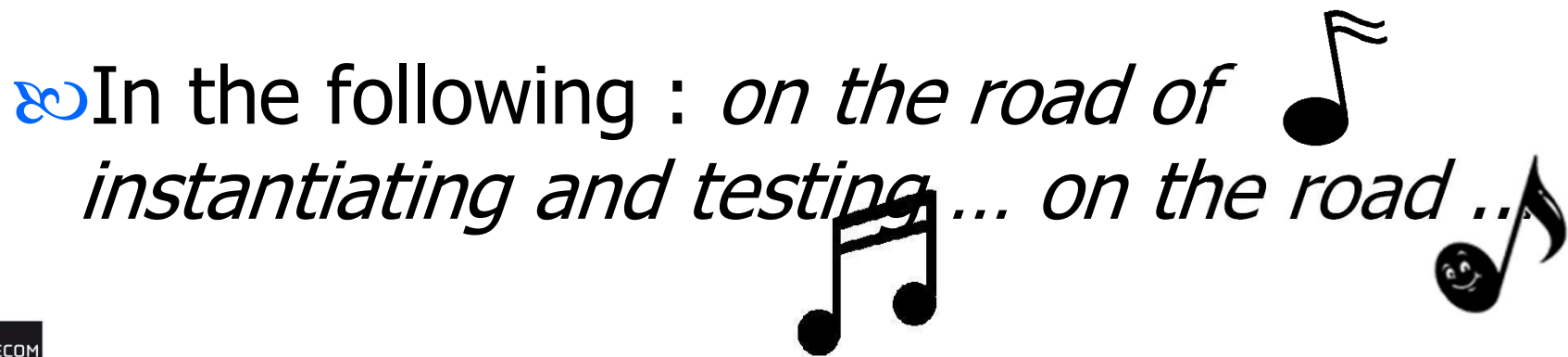

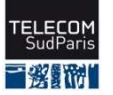

# SDL the following … Part 2

### **TMSP** Stéphane Maag

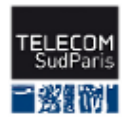

# Objectives

This course intends to make the participants discover:

**&** Structures su Structural types PackagesPID $\infty$  Procedures **&** MacroDefinitions  $80$  ASN.1 - Z.105

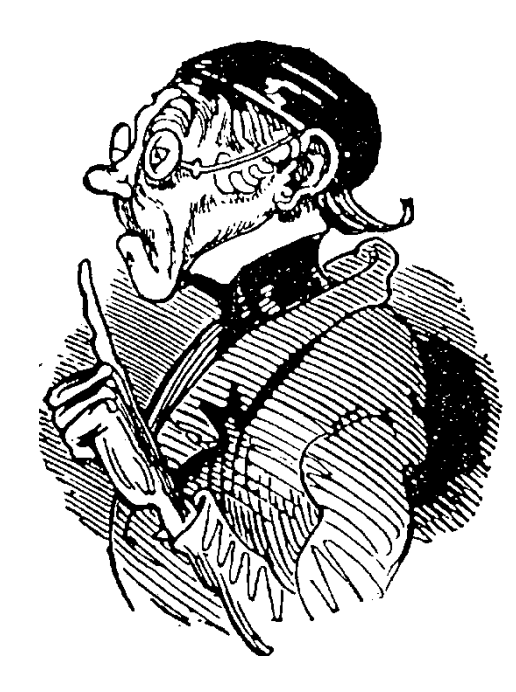

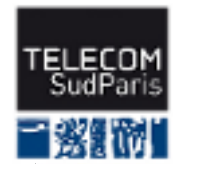

# Remote Variables

### **EXPORT-IMPORT**: to get the value of a variable of another process (implicit signals)

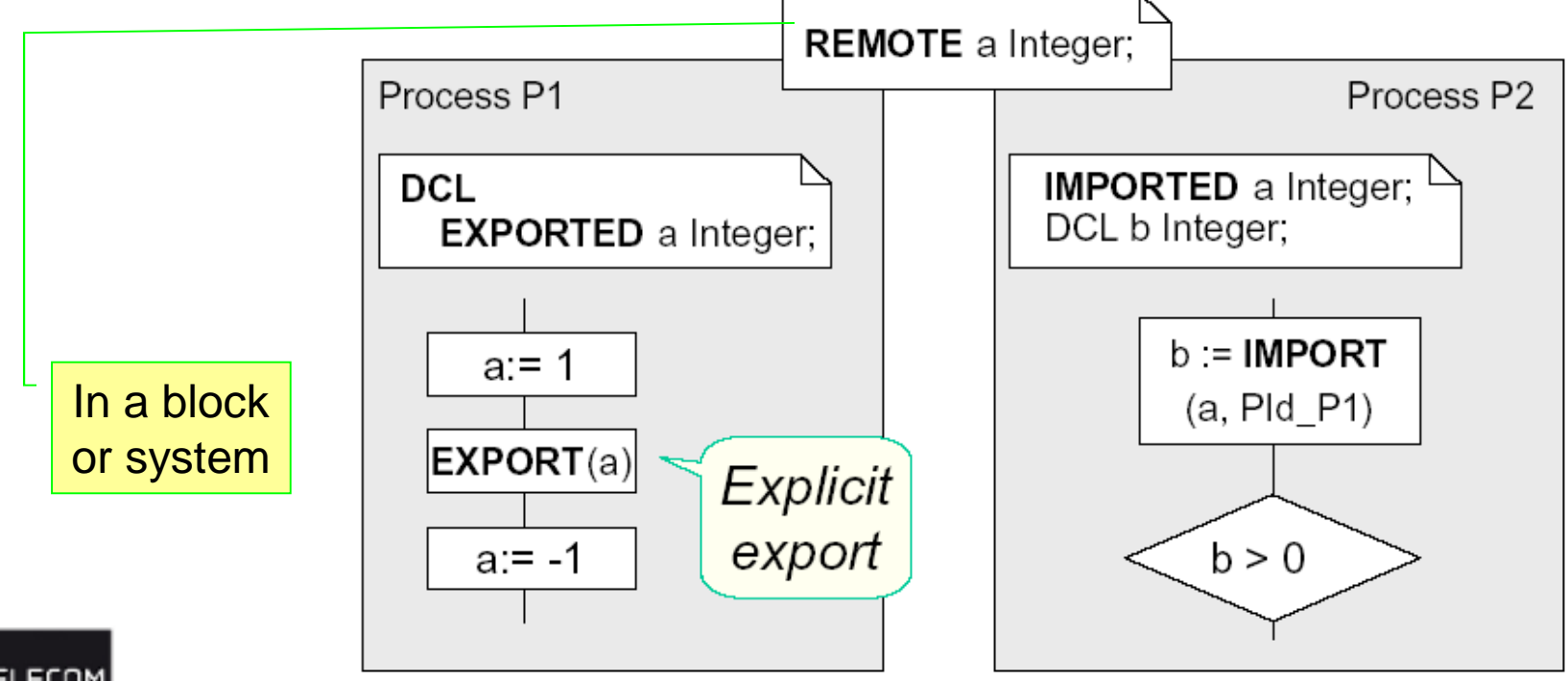

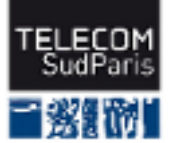

# Definition of Structure

### Structure with Fields

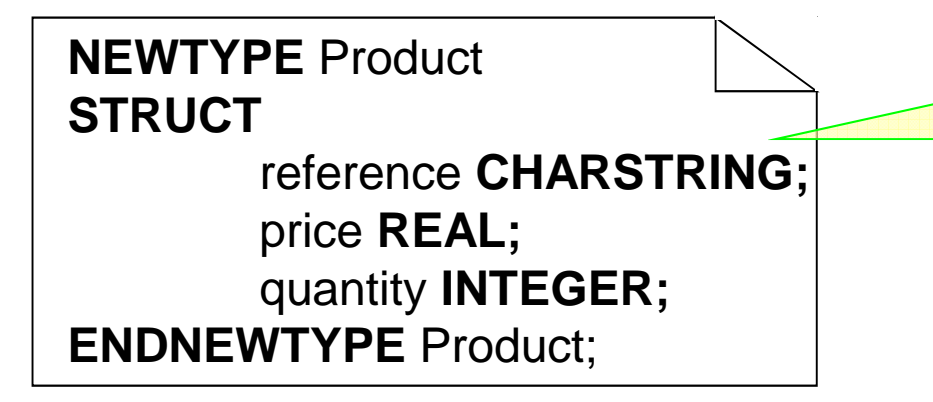

The field typesmay be some structures

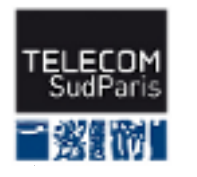

# Use of Structure

**DCL** prod Product;

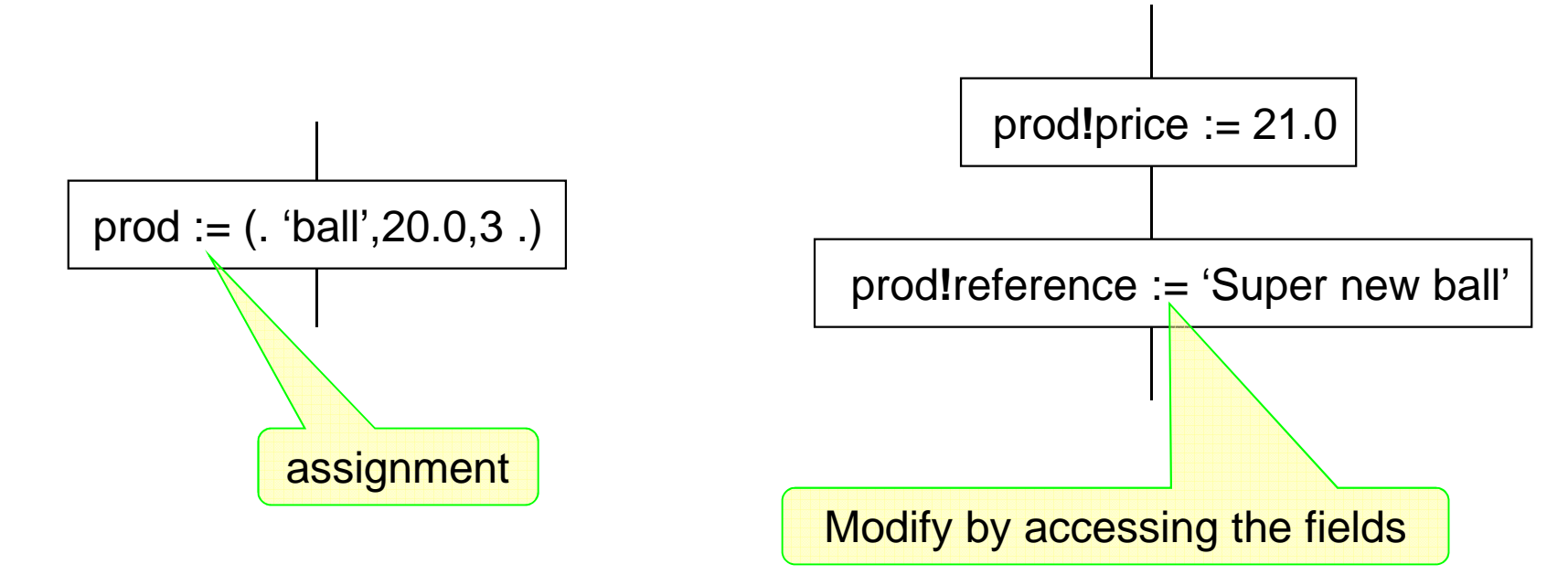

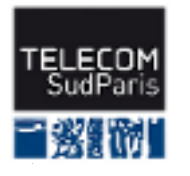

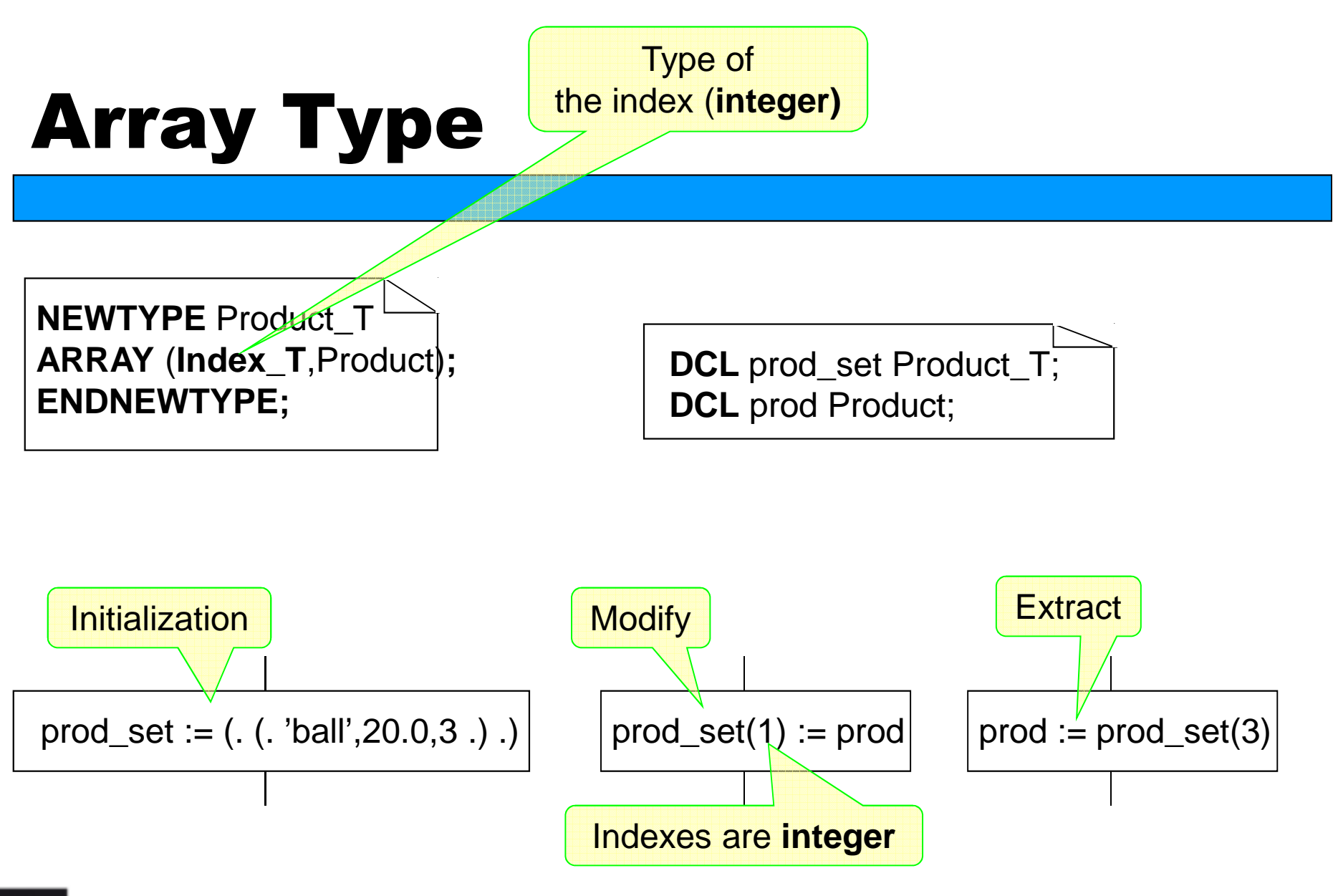

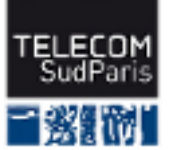

# Process: Active Class

so SDL allows to generate process instances: **<sup>→</sup>They are active objects →** Perform their own actions **<sup>→</sup>Manage their own data** 

**&**Several possible instances may run in parallel.

Initial number Maximum number **ED TO represent them:** of instances of instances Transaction(0,5)

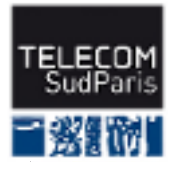

# Structural Types and Instances

### **Block type or Process type**

**a**General description to reuse later

 $\leftrightarrow$ Allows to generate many block or process instances

**→**Define the content of all instances

We may define one instance or set of instances

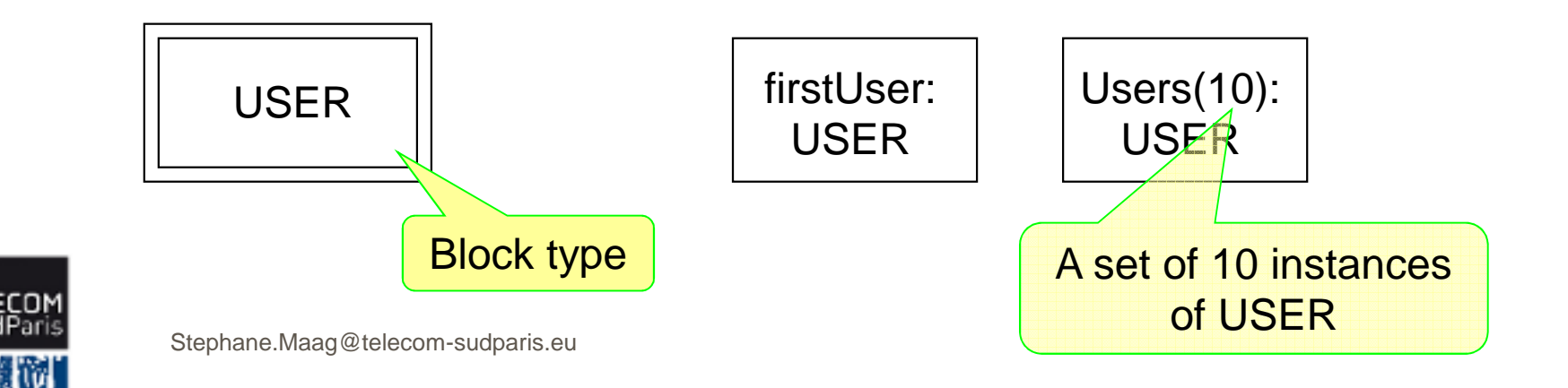

# Why Block and Process type ?

so They are defined once and used many times

- $\rightarrow$ a defined block may then be used in different systems
- a to define only once the content of several processes that run in different blocks $\rightarrow$  structural types and instances available for systems, blocks and processes

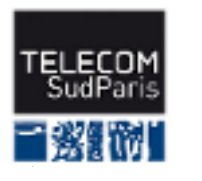

# Structural Types in RTDS

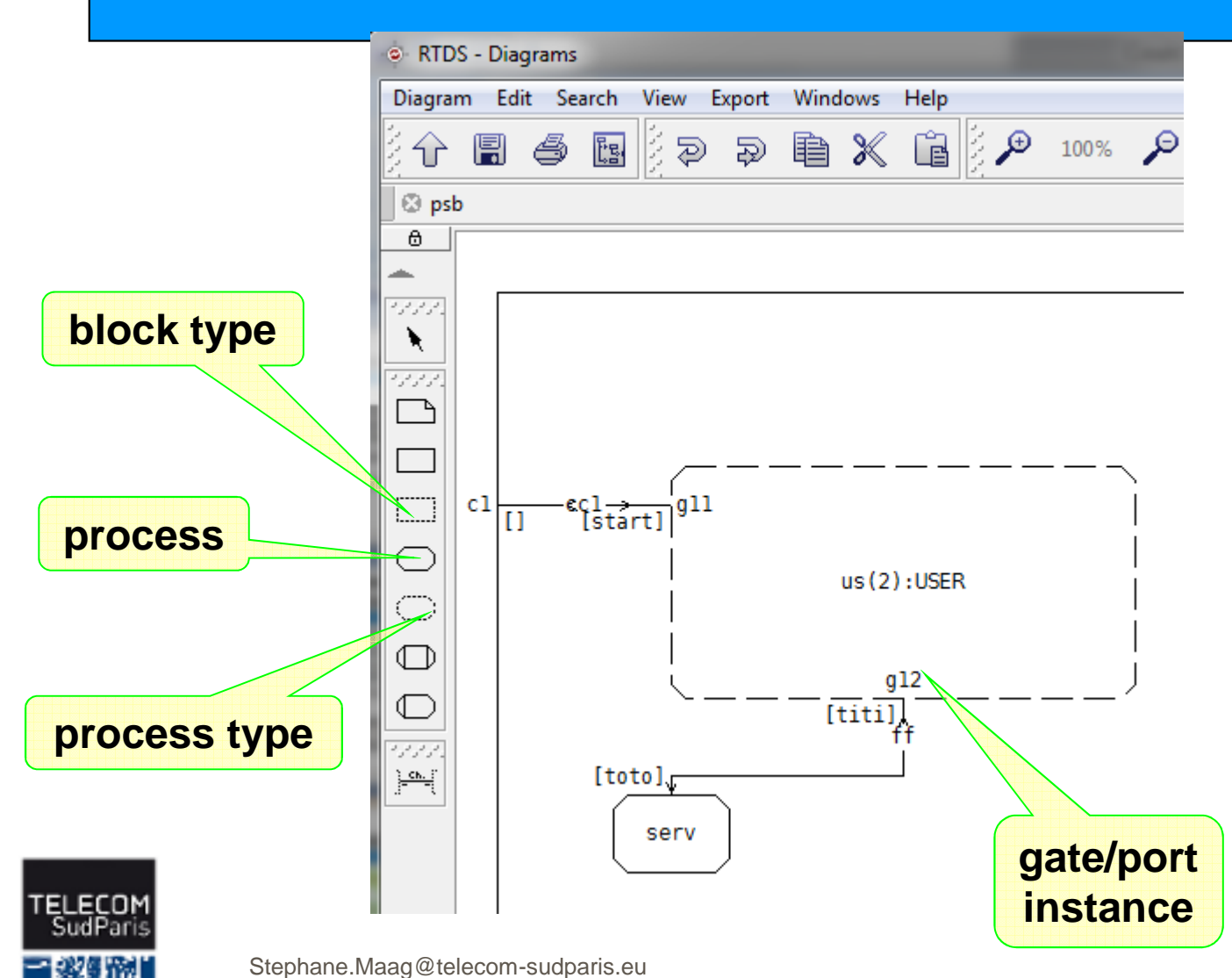

- $\frac{80}{3}$  Structural types<br>need gates need gates.
- $\frac{1}{2}$  gates define, with<br>channels the channels, the signals sent and/or received.
- $\frac{80}{100}$  Instances are<br>connected by connected by channels through gates.

# Examples of instantiations

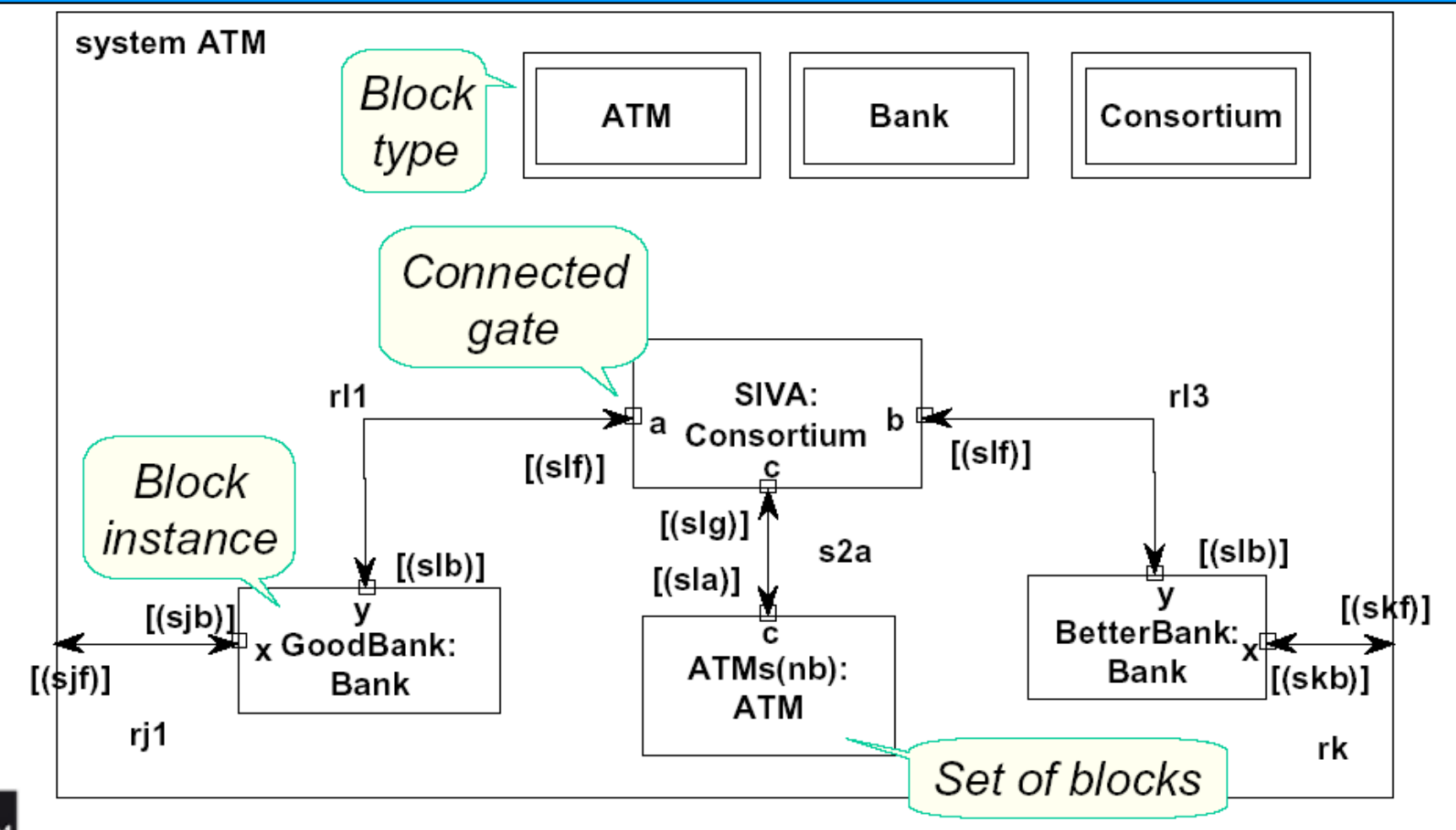

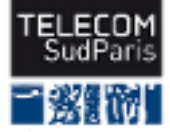

# Where to use structural types ?

so In package: a set of types **a** Structural types (block types, process types,...) **<sup></sub>
Signals and lists**</sup> **<sup>→</sup>Constants <sup>→</sup>Data types** 

see A package allows to reuse types in several models.

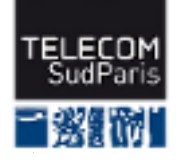

# Package example

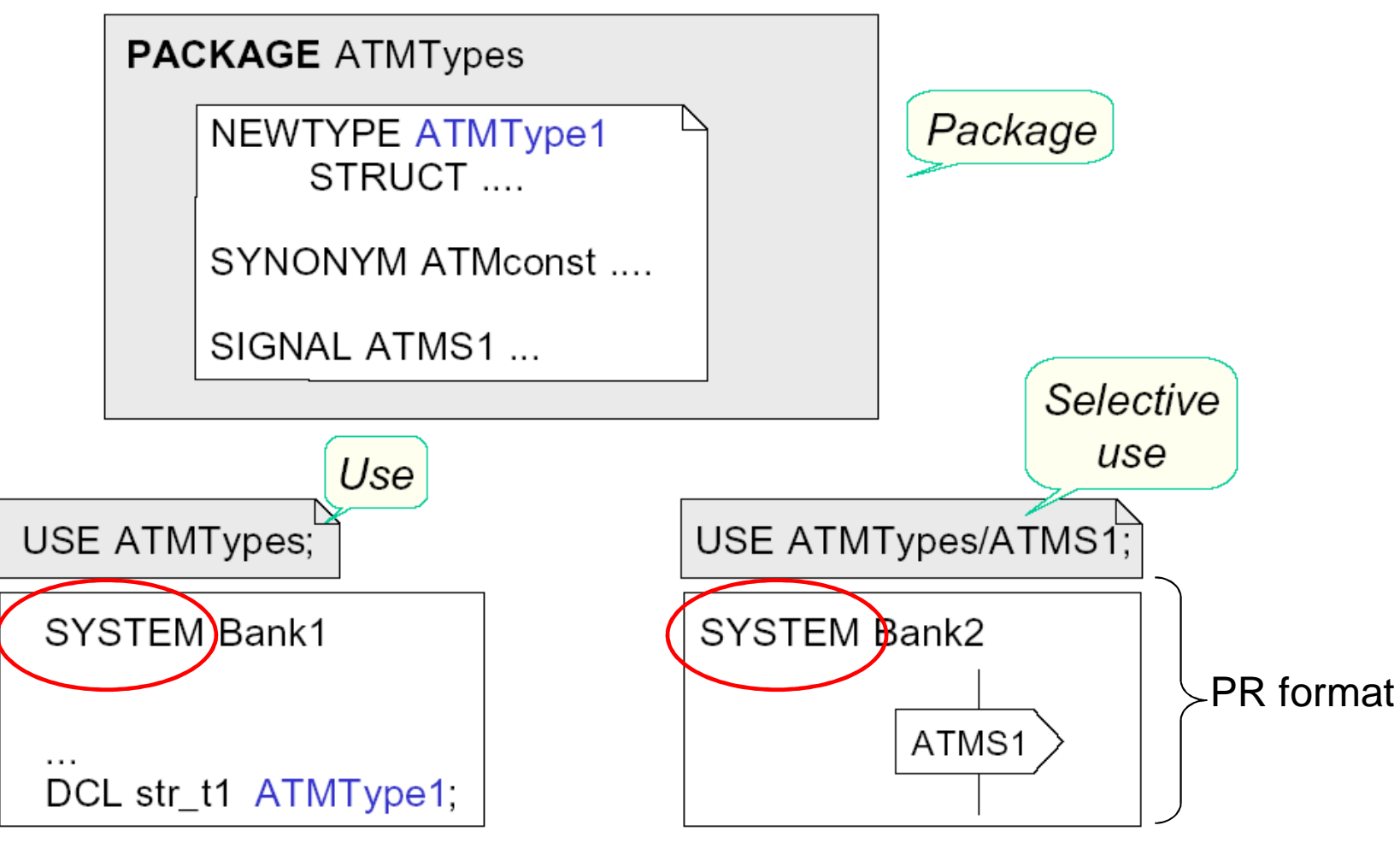

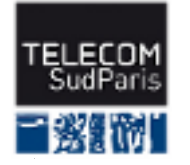

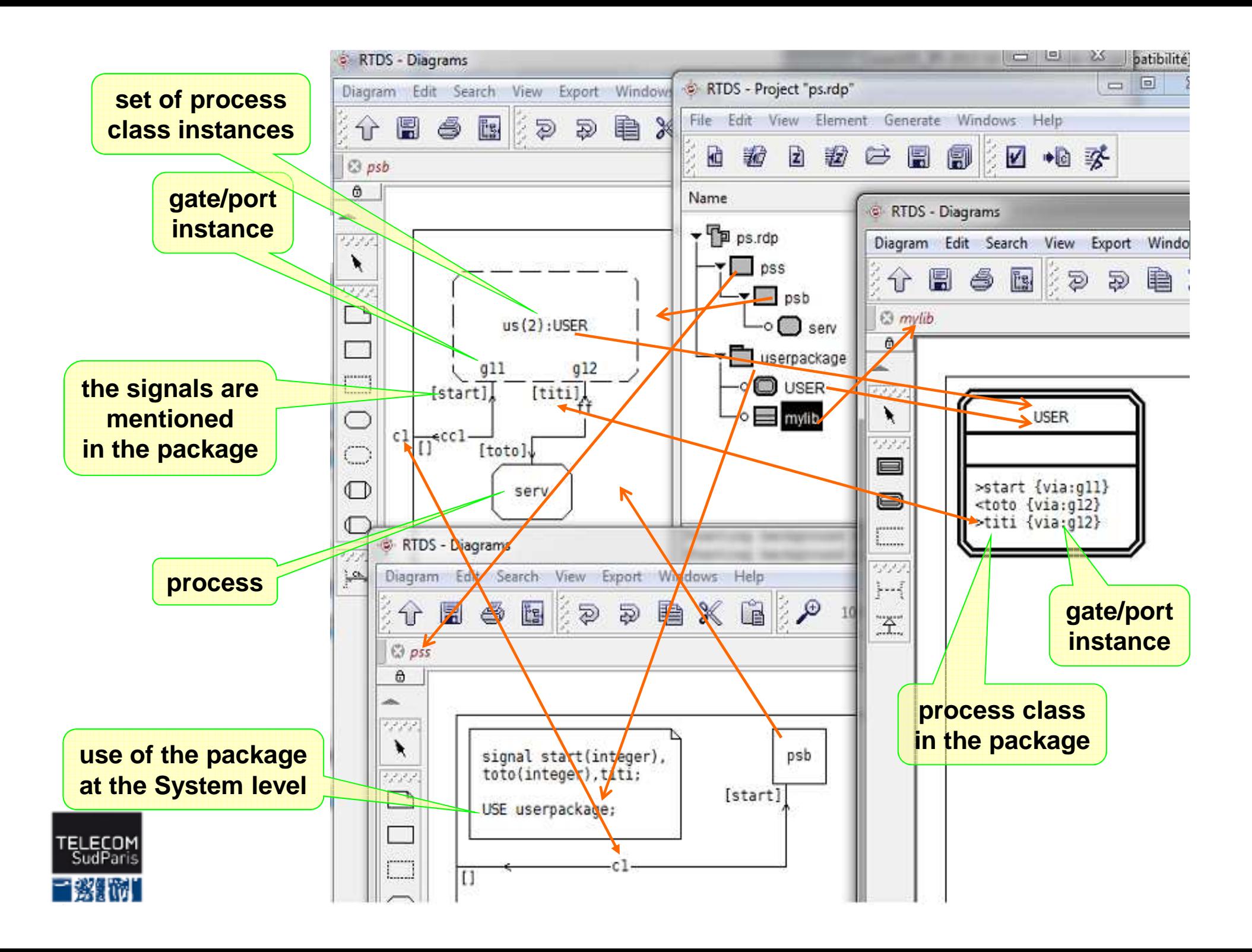

# Dynamic Creation of Processes

**R**eaders instance may dynamically creates instance of process in the same block.

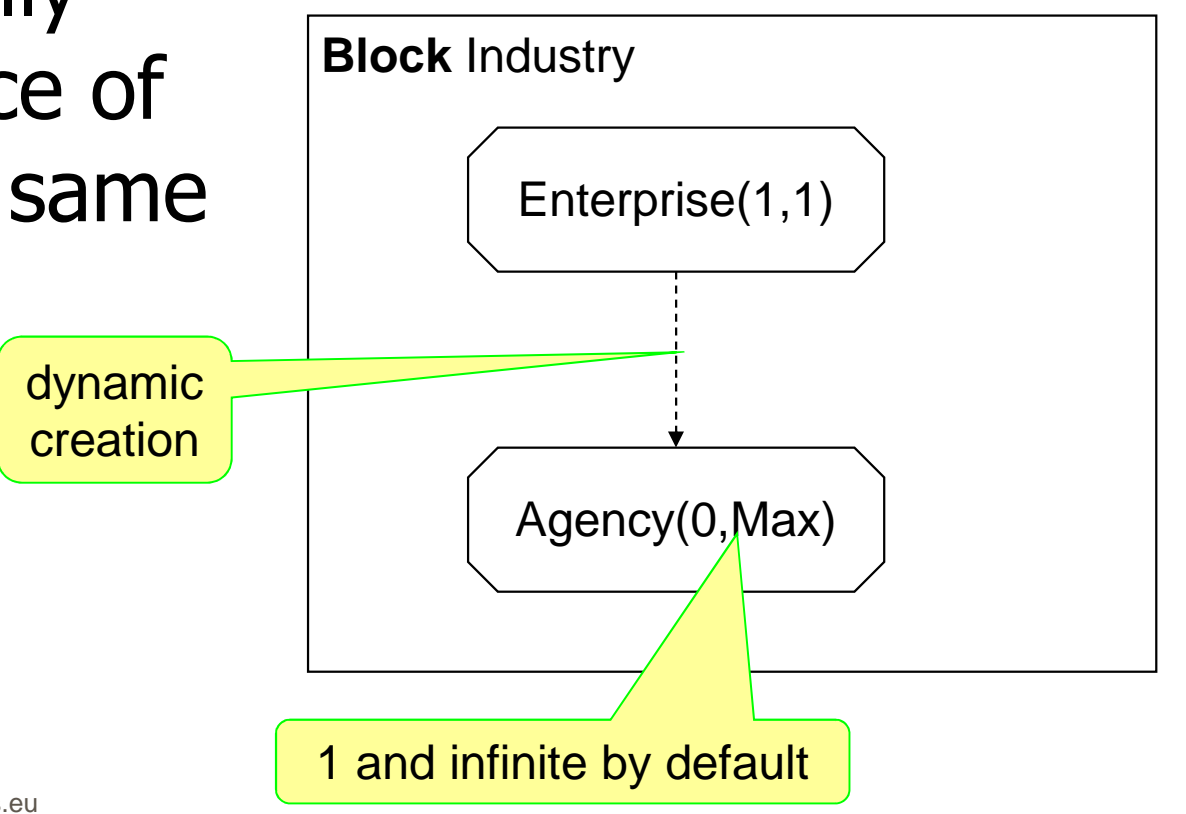

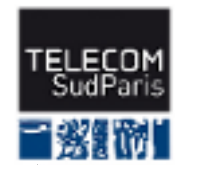

# How to dynamically create processes

**ROTHE CREATE request** provokes the immediate creation of the process.

**ED** The created processes may carry parameters given by the creator.

so The new instance has its own new PID

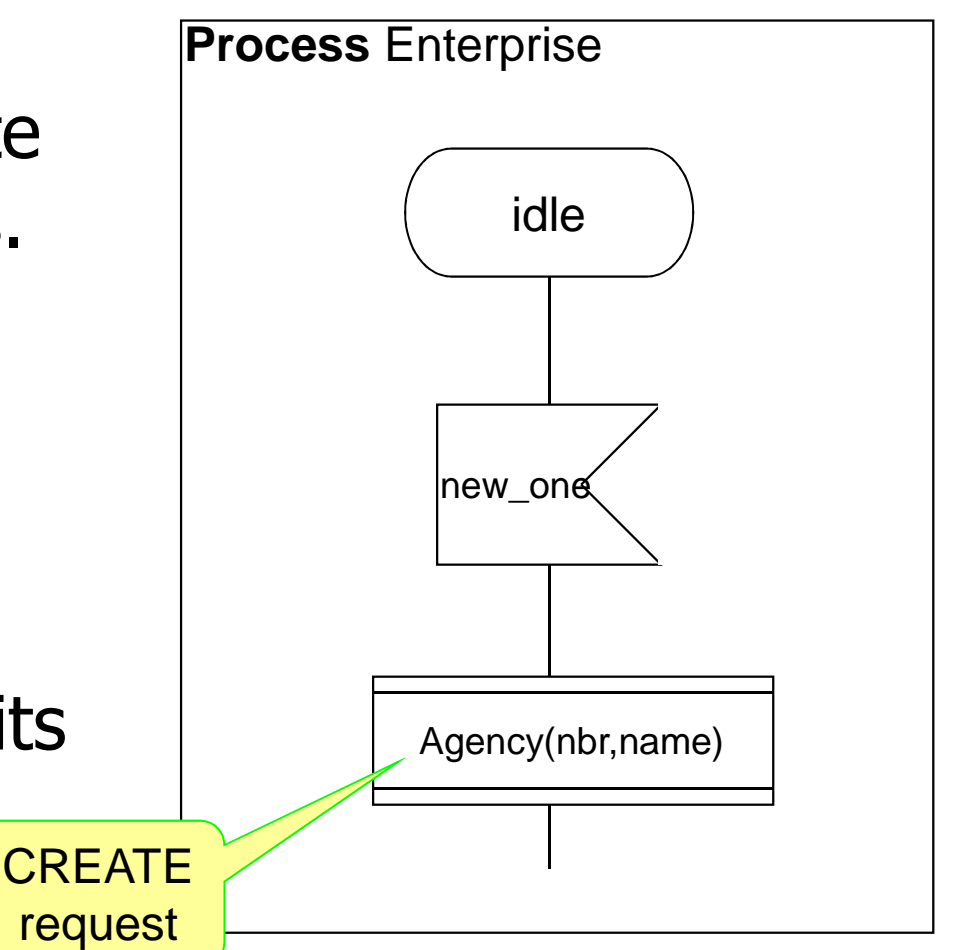

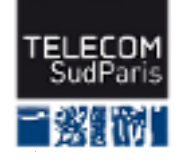

### Process parameters

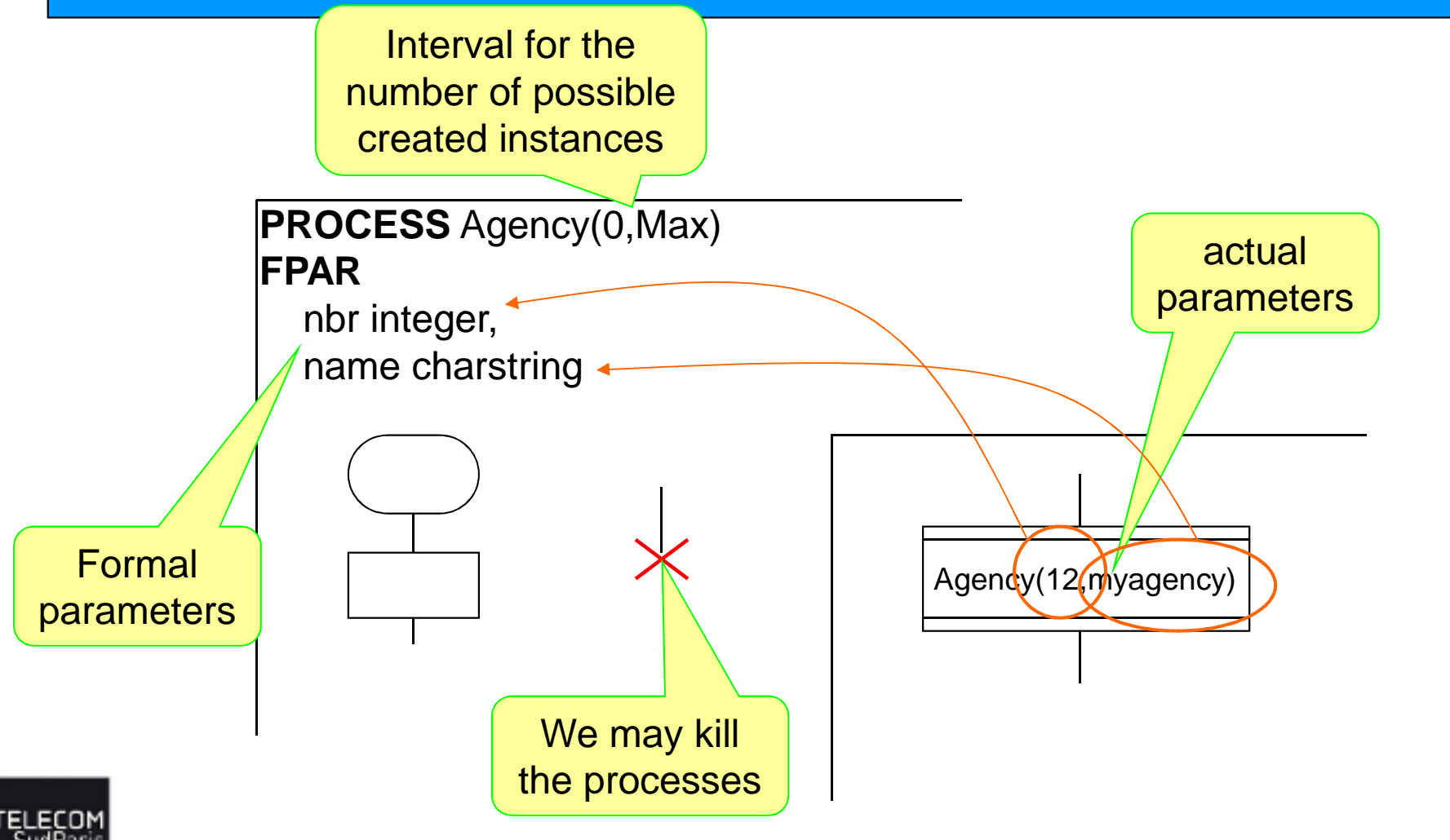

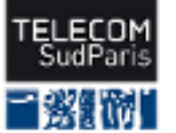

# Process IDentification

**EX** The PID is the unique identifier of each instance of process.

-Remember … PID is a predefined type !

 $\rightarrow$  The PID cannot be modified

**a** The PID type has one predefined constant: NULL

**EXX PIDs are used for communication in case of many** possible receivers.

-Client/server, mobile topologies (broadcast),…

signals that are both sent and received, ...

<u> જિ. . .</u>

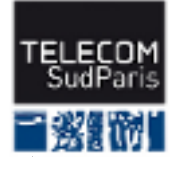

# Process destination for Output

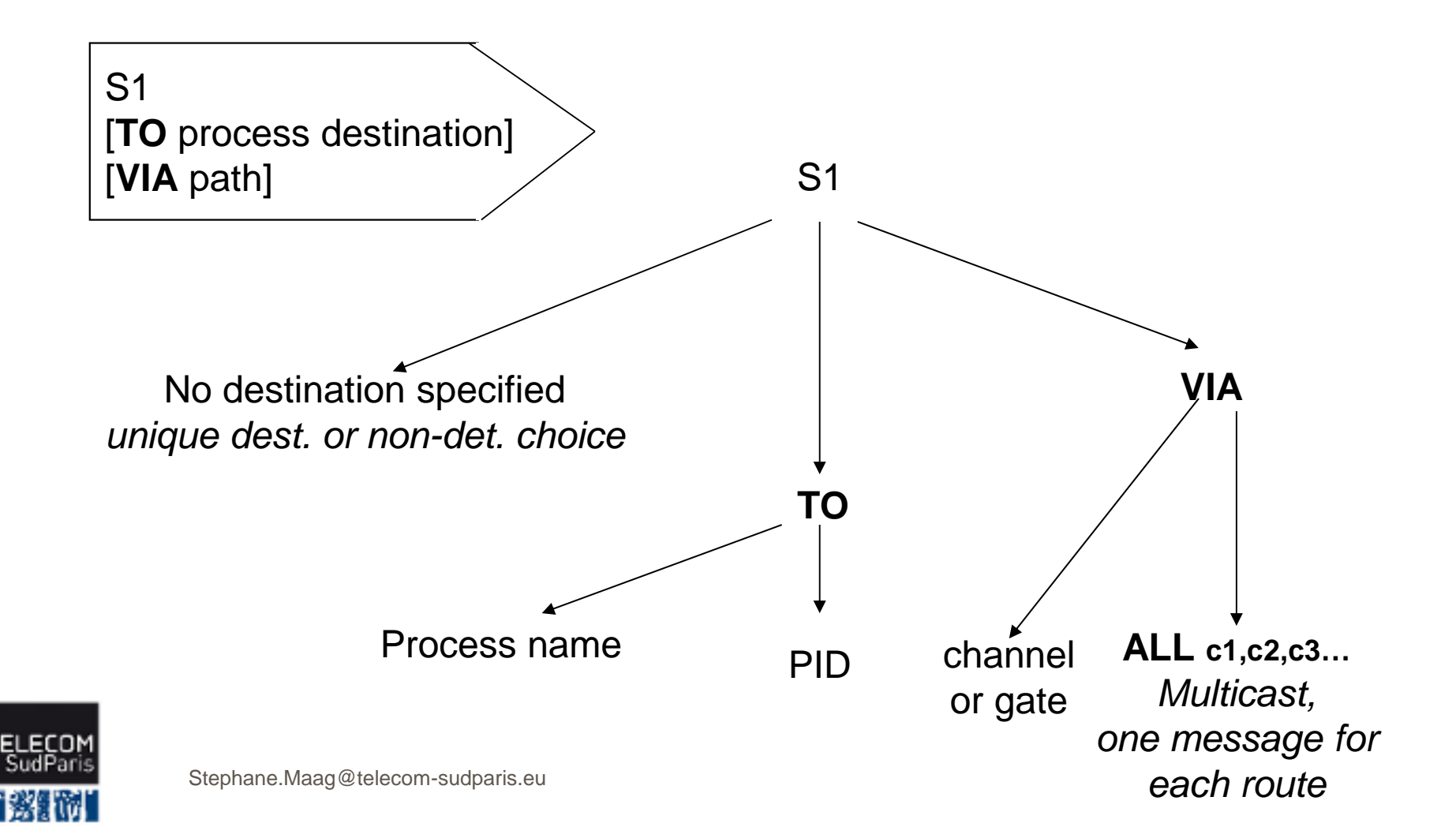

# Predefined PID expressions

so SELF: PID of the process itself

OFFSPRING: last process instance created by itself. If none was created then OFFSPRING is NULL

Bo PARENT: PID of parent process. If SELF was not dynamically created, then PARENT is NULL

so SENDER: PID of the process that has sent the last consumed signal by SELF. If no consumed signal the SENDER is NULL

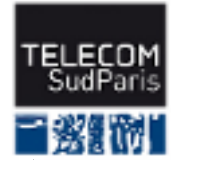

# Example of PID use

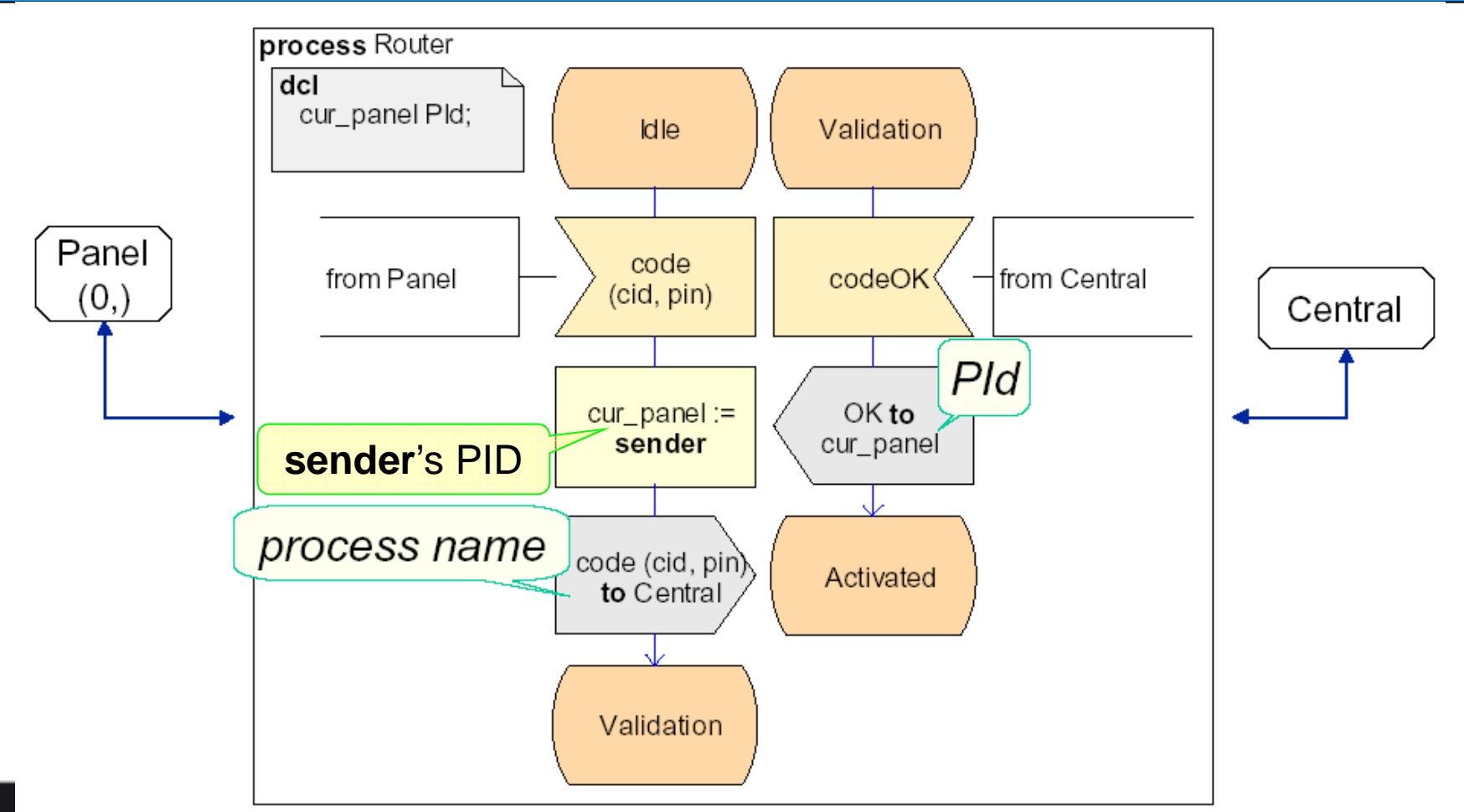

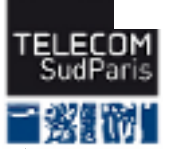

### Procedures

Use to factorize and parameterize actions

### so Encapsulation, abstraction

Allow to reduce the EFSM size

### **Executed in their owning process**

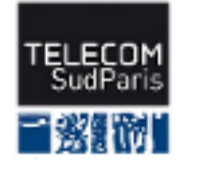

# Procedure definition

- **EXECUTE: 20** It is described like process, using<br>FESM EFSM
- $\frac{1}{2}$  It is executed using the queue of its<br>
own process own process
- **EXAUTE:** EXAPTLE THE NOTE one of the process) one of the process)
- so Signals are sent to process only
- **Bo It may have local variables**
- **It can be defined** at process, block<br>or system level or system level
- හ No Stop in a procedure<br>"

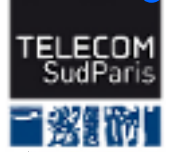

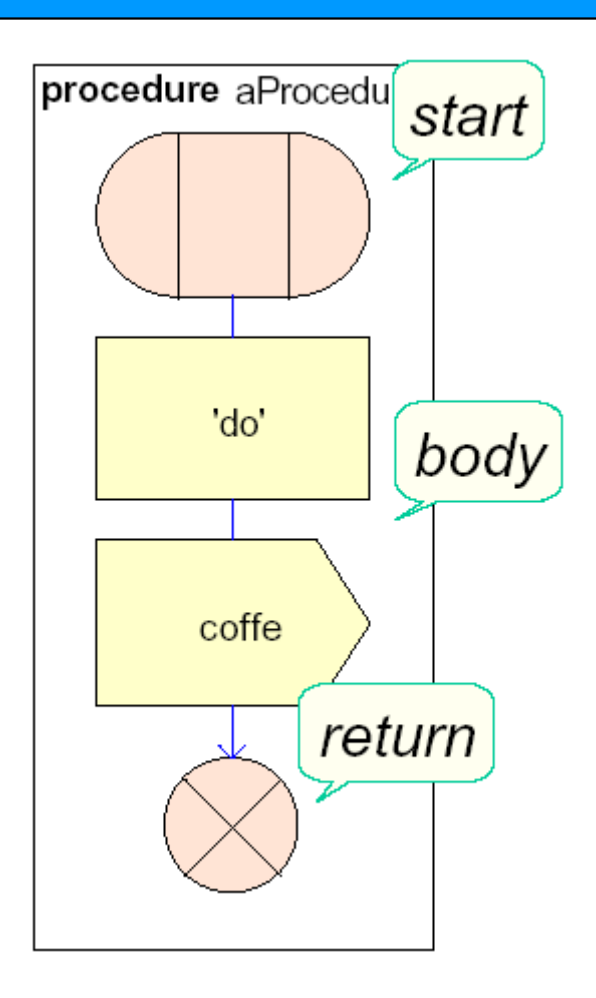

# Procedure parameters

### **EXAMPLE 20 Introduced by FPAR and IN or IN/OUT**:

-**FPAR**: parameters of the procedure

### -**IN/OUT**:

- $\triangleright$  by reference
- $\triangleright$  it means that the parameter may be modified

### -**IN**:

- $\triangleright$  by value
- $\triangleright$  it means that the caller may not see the changes
- -by default the parameter are **IN**.

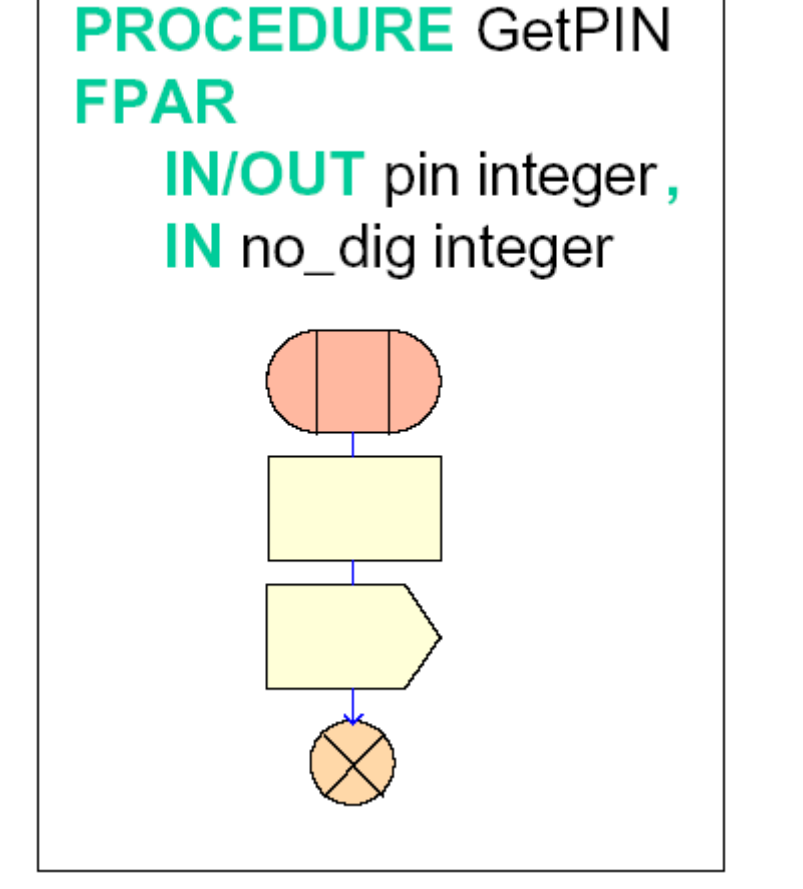

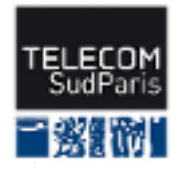

# Procedure Example

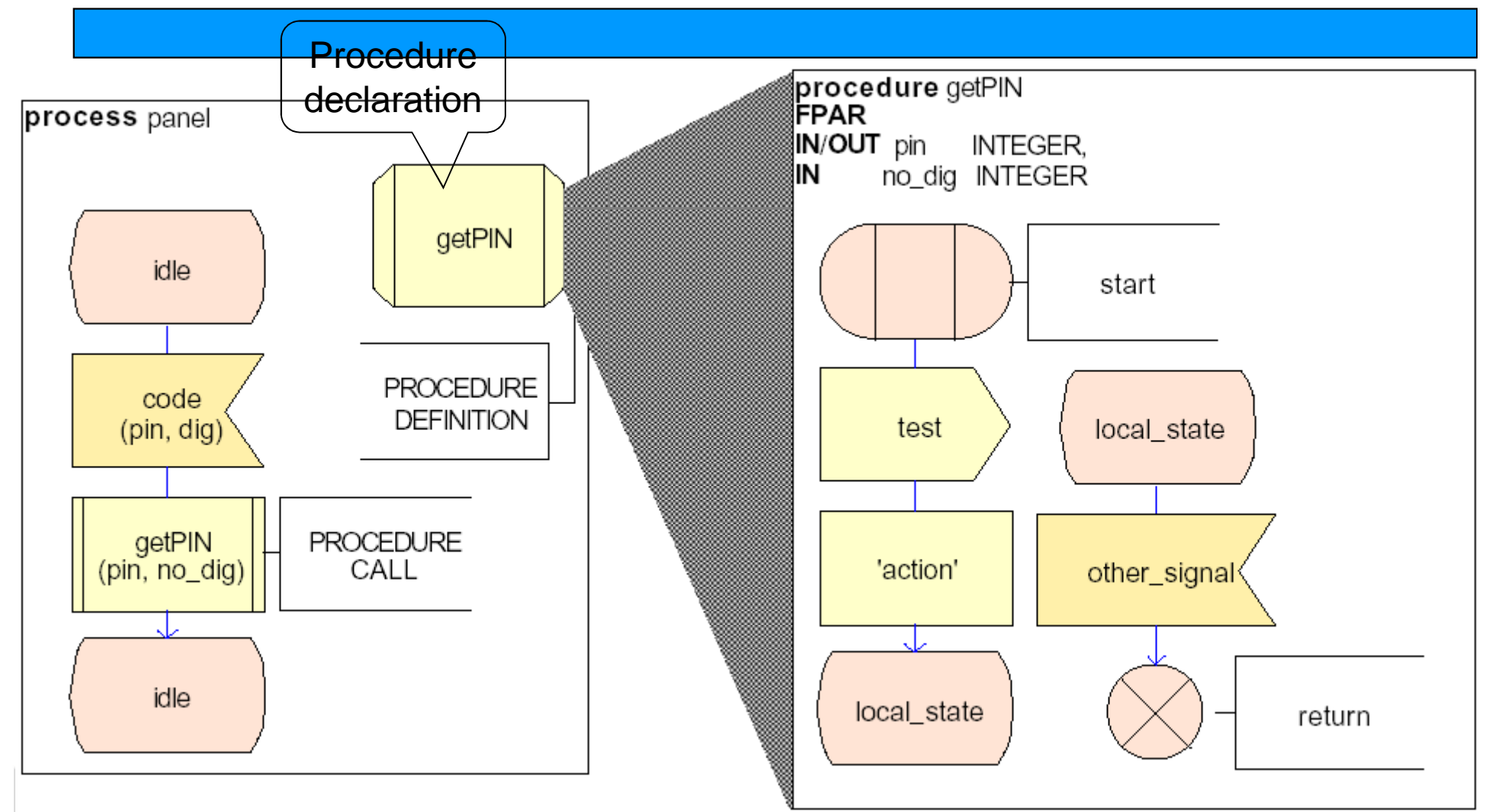

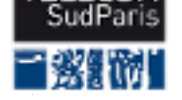

# Procedures as classic functions

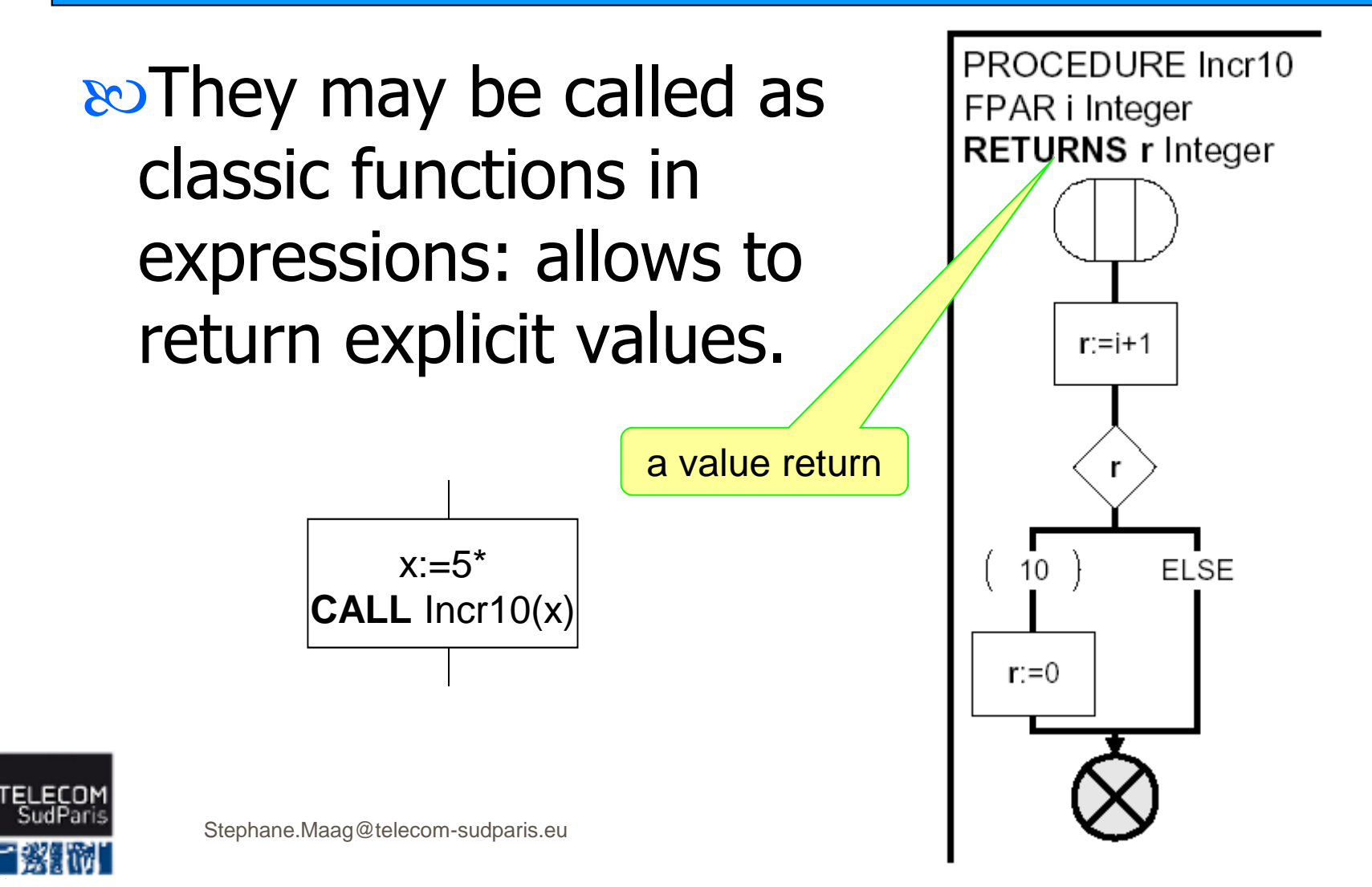

# MacroDefinition

**EXECUTE:** The Macros allow to treat the repetition of code, a description, a behavior that is often repeated,Used only within processes or procedures,so May have formal parameter, it is necessary to transmit them.

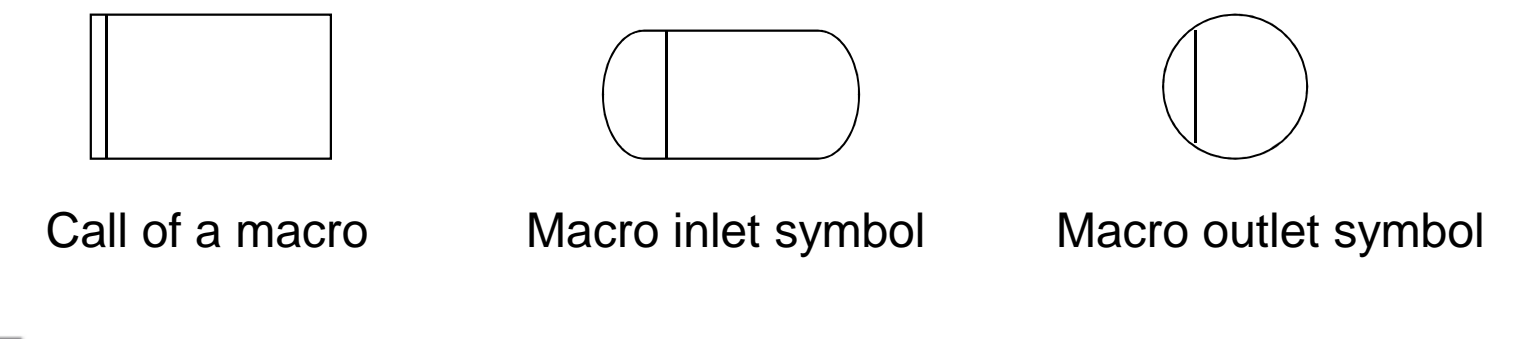

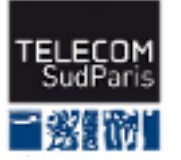

# Macrodefinition Example

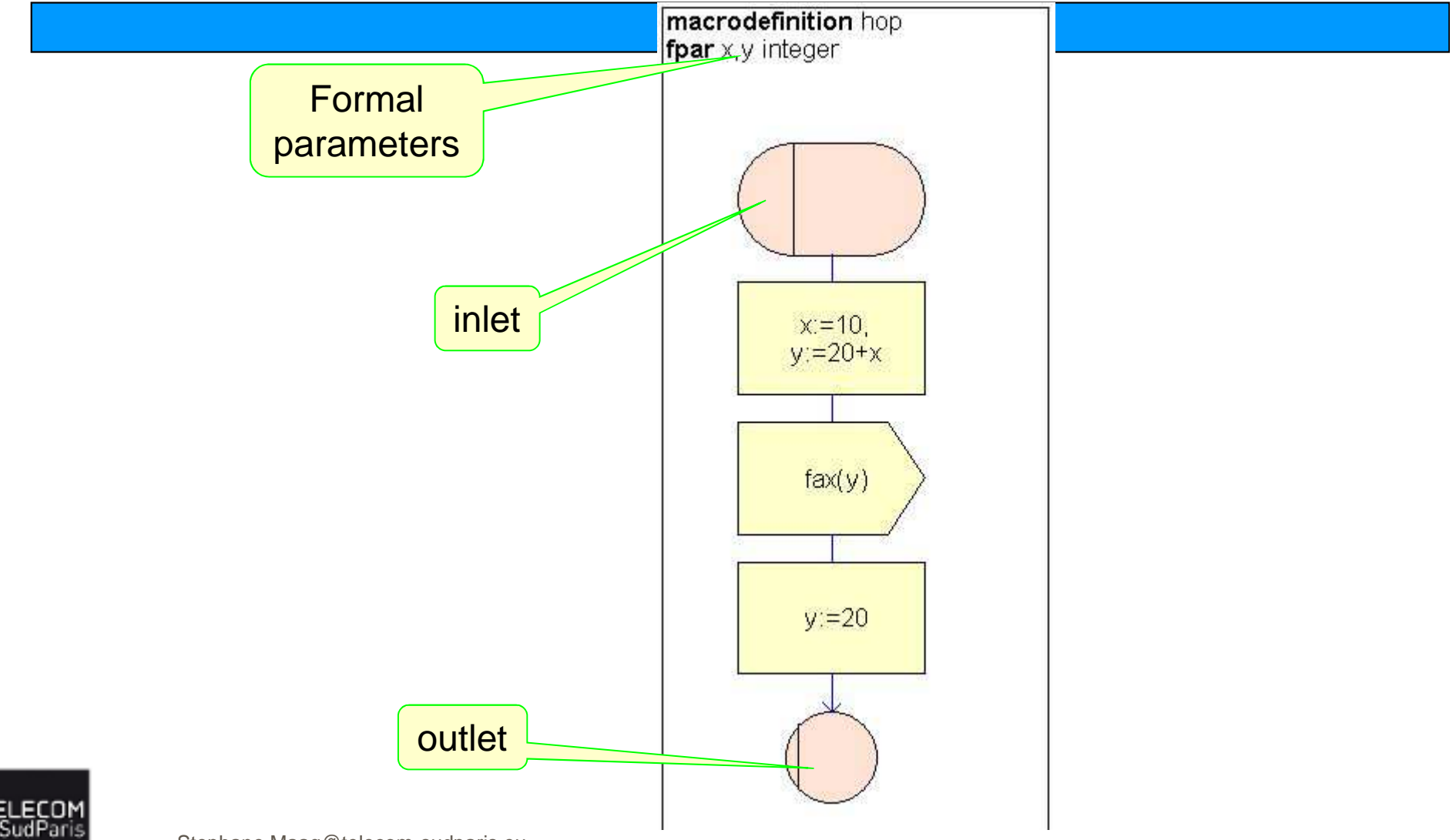

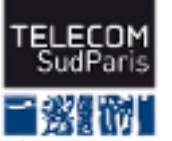

# ASN.1 and SDL

Z.105: Inclusion of ASN.1 in SDL

so Standard: ASN.1 is widely used in standards and can be part of the requirements

₹ Technically, ASN.1 allows to focus only on data: values, set of values, …

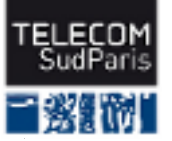

# Use of ASN.1 in Z.105

ASN.1 declarations located in same box than SDL ones,

ASN.1 and SDL declaration may be mixed,

Z.105 is not case-sensitive,

hyphens ("-") cannot be used.

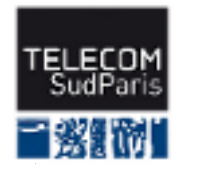

# ASN.1 predefined types

### $\omega$ INTEGER == INTEGER

### $\infty$ BOOLEAN == BOOLEAN

 $R$ 

### $\infty$ CHARSTRING == IA5String

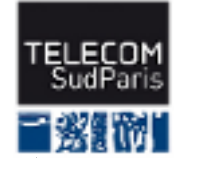

# SDL

# ASN.1

### **NEWTYPE** colors **LITERALS** red, blue,black, yellow, white**;ENDNEWTYPE** colors**;**

**SYNONYM clearcolor colors**  $=$  white;

colors ::= **ENUMERATED**{red, blue,black, yellow, white};

clearcolor colors ::= white;

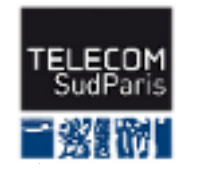

# Composite types in ASN.1: Sequence types (Structure in SDL)

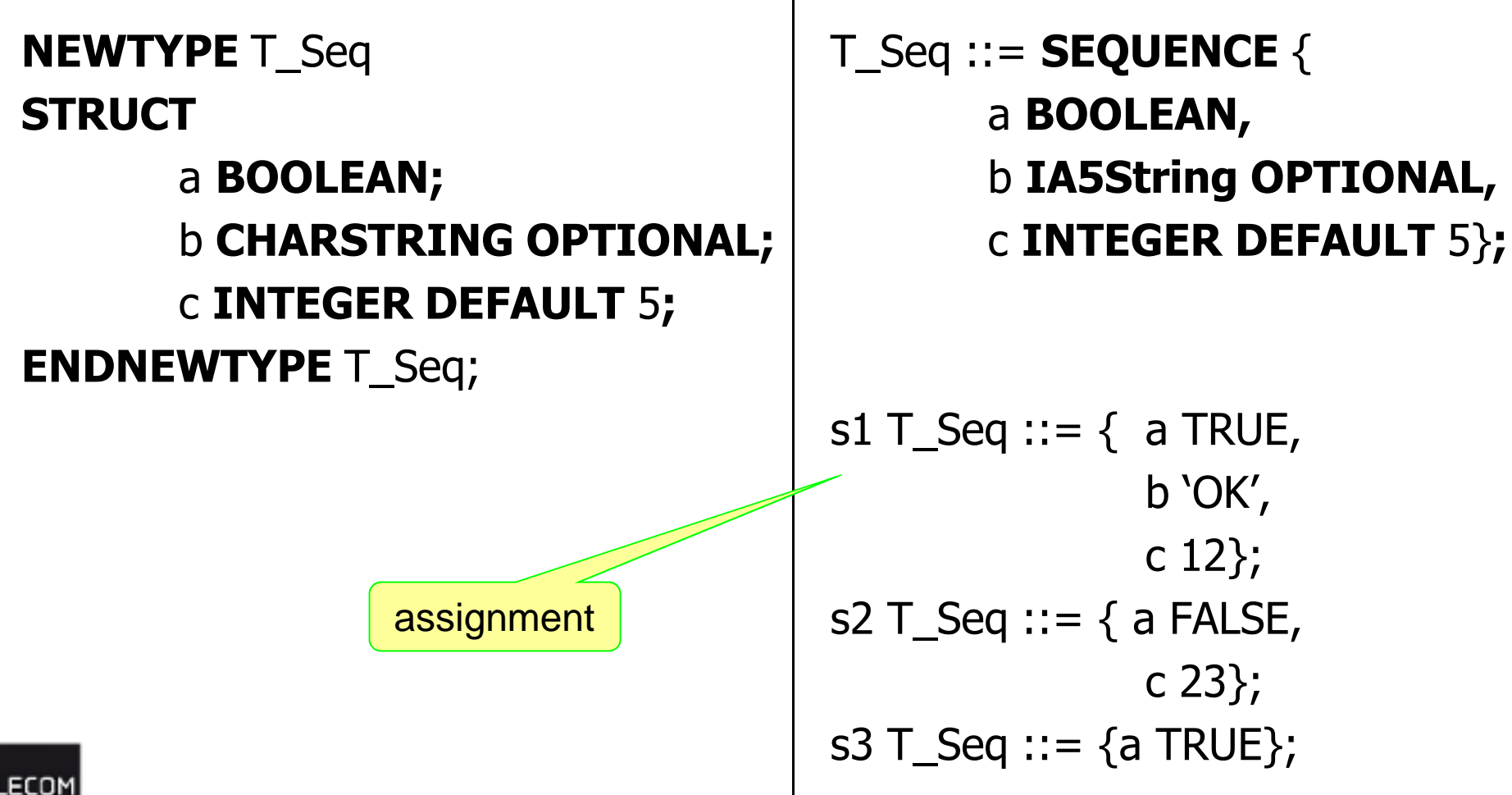

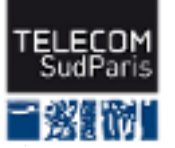

# Sequence Example

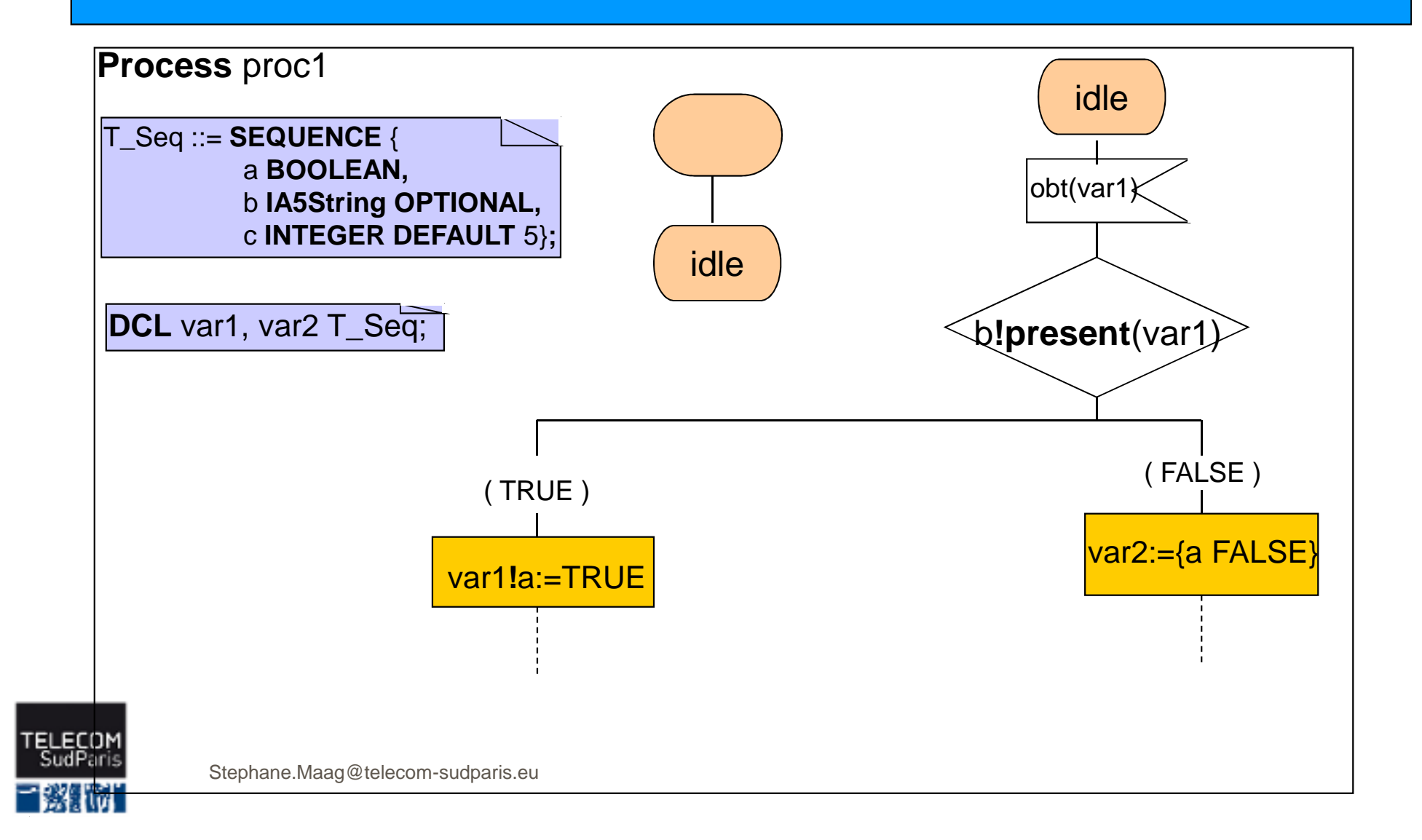
## Composite types in ASN.1: CHOICE types

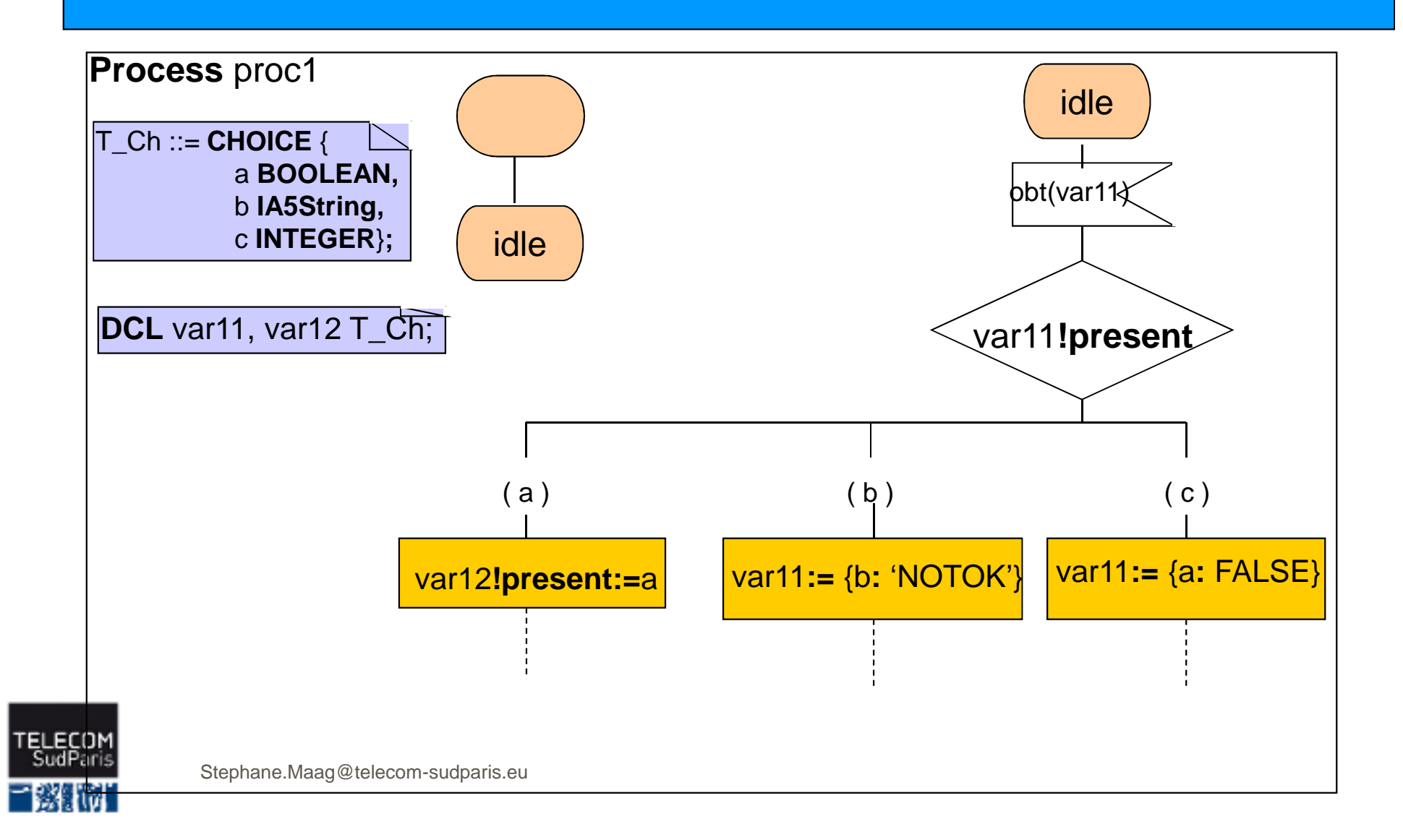

## CONCLUSION

so Think to use structural types for reusabilityProcess IDso Readability with procedure and macrodefinitionsCHOICE in ASN.1

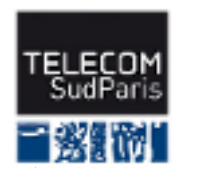

## Exercises

Specify a process that receives a message ATM\_req containing a data *atm\_req* as a structure "*(quantity, ticket)*" where quantity is an integer and ticket is an optional character.

This process sends the output OK if ticket is received or NOK if not.

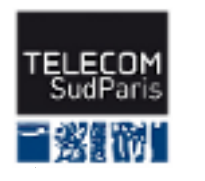